## CIFOR Lab-Epi Integrated Reporting Software

# 2014

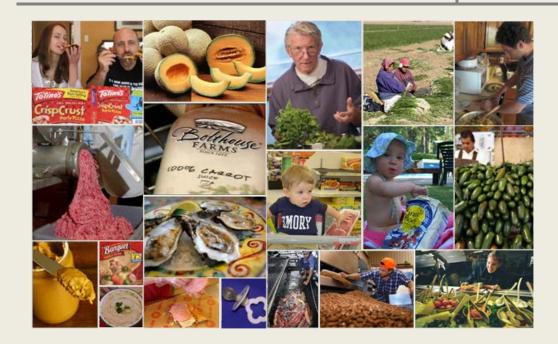

## User Guide

## Introduction

A limited number of public health foodborne disease programs receive daily reports from their public health laboratory, and fewer still receive the information in a format which facilitates rapid identification of foodborne disease clusters. Programs with good data handling practices are generally more successful at identifying and successfully investigating in-state and multistate foodborne disease outbreaks. Rapid identification of foodborne disease clusters improves case recall during investigations and increases the chance that an outbreak will be solved and public health interventions will be successful.

Under the auspices of the Council to Improve Foodborne Outbreak Response (CIFOR), the Association of Public Health Laboratories (APHL) worked with a contractor and several pilot sites to develop software that facilitates structured reporting of laboratory data, leading to the rapid identification of foodborne disease clusters by public health personnel. The software has been designed to be database independent and platform independent, and represents a universal technology which can be used to improve outbreak detection until automated and continuous electronic epidemiology/laboratory links and cluster detection and evaluation mechanisms can be established. The software can also be used to share information between jurisdictions for regional surveillance, and may be modified to accept data from both epidemiology and laboratory systems to create integrated reports.

#### **Product Overview**

The CIFOR software is an open source application that accepts laboratory data files in a prescribed format (Table 1). The application analyzes patient laboratory results (e.g. serotype, subtype and other) to identify patterns or clusters that would suggest a possible outbreak or situation of interest. The application is intended as a tool for public health personnel conducting disease surveillance for foodborne pathogens to more quickly identify potential clusters of enteric illness **within their own jurisdiction**. It is a standalone, desktop application that does not use a web browser or internet access and does not share data with any other application.

## **Table of Contents**

| Int | roducti | on and Product OverviewPage                            | 1    |
|-----|---------|--------------------------------------------------------|------|
| 1)  | Softwa  | are Installation                                       | .3   |
|     | a)      | Technical Requirements                                 | 3    |
|     | b)      | Creating the Directories                               | . 4  |
|     | c)      | Downloading the CIFOR Software                         | 5    |
|     | d)      | Installing the Oracle Database Manager                 | 6    |
|     | e)      | Creating the CIFOR Database                            | 13   |
| 2)  | Creatir | ng the Import File                                     | 17   |
|     | a)      | The File Format                                        | 17   |
|     | b)      | Pulling the Required Data Elements for the Import File | 19   |
| 3)  | Persor  | nalizing the Database                                  | 20   |
| 4)  | Using t | the CIFOR Software                                     | 22   |
|     | a)      | User Login                                             | 22   |
|     | b)      | Importing Data                                         | 23   |
|     | c)      | Running the Reports                                    | . 27 |
|     | d)      | The Cluster Report                                     | 28   |
|     | e)      | The Frequency Analysis Report                          | . 31 |
|     | f)      | The Detail Query Report                                | .33  |
|     | g)      | Geospatial Mapping                                     | .35  |
| 5)  | Obtain  | ing the Software Source Code                           | . 40 |
| 6)  | Report  | ing Errors and/or Suggesting Future Enhancements       | 40   |

## 1. Software Installation

## a) Technical Requirements

The CIFOR Lab-Epi software is written in Java as a desktop application. The application will reside as a Java jar file (Java archive) on a single PC. The PC must have the standard Java JRE installed in order for the application to run. The Java JRE should be the most current version.

The CIFOR application will run on any PC with a Windows Professional Operating System; XP, Vista, or 7 and at least 4mb of memory. If possible, use the most current Microsoft operating system (Windows 7) and a processor of at least Intel i5 capability to provide the best performance and user experience.

The user PC must also have Microsoft Excel installed in order to utilize options that allow a report to be displayed as an Excel spreadsheet.

The database manager used is Oracle 11g Express Edition. This version of the Oracle database manager can currently be downloaded from the Oracle website and is free of charge when used for software development and pilot testing. Each jurisdiction should read and understand the user license prior to downloading and using the software. Data will not be encrypted in the CIFOR database. Users will not need administrator rights to use the CIFOR application; however, administrator rights will likely be needed to install the Oracle database. As updated versions of the database are released, administrator rights may also be needed to run the new database scripts. Users will be notified as new versions of the database become available.

The CIFOR application runs as a desktop application that does not require use of a web browser or the internet. Access to the user's internal network is desirable in order to more easily access CSV files that have been extracted from BioNumerics and/or the Laboratory Information Management System (LIMS). The CSV files should be saved to a directory on the PC which the user will then import into the CIFOR database. The CIFOR application is password protected.

## b) Creating the Directories

Use Windows Explorer to create the following directory and subdirectories on the C: drive of your PC.

C:\CIFOR

C:\CIFOR\Database\_Scripts

C:\CIFOR\Datafiles

C:\CIFOR\Documentation

C:\CIFOR\ExcelFiles

C:\CIFOR\Properties

When you have completed the directories, Windows Explorer should show a directory structure like the image below.

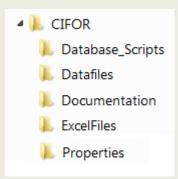

## c) Downloading the CIFOR Software

The CIFOR Lab-Epi Software can be accessed via the CIFOR website at <u>www.cifor.us</u>. On the CIFOR home page click on "Current Projects" on the left hand navigation bar and then click on "Epidemiology-Laboratory Integrated Reporting Project".

You will find the following files on the project page. Copy each file to the directory on your C: drive indicated after the file name below.

- I. CIFOR.jar copy to C:\CIFOR
- II. CIFOR\_UserProperties copy to C:\Properties
- III. CREATE\_CIFOR\_V3.sql copy to C:\CIFOR\DataBase\_Scripts
- IV. CIFOR\_USER\_GUIDE.pdf copy to C:\CIFOR\Documentation
- V. CIFOR\_Data\_Mapping.xlsx copy to C:\CIFOR\Documentation

## d) Installing the Oracle Database Manager

- i. Follow the steps below to download and install the Oracle Express Edition 11g database.
  - 1) Open your web browser and go to the Oracle website using the following link.

http://www.oracle.com/us/downloads/index.html

Under Database select - ->Database 11g Express Edition. This will bring you to the following page:

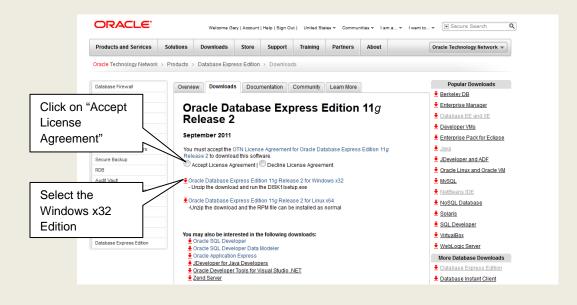

The next screen will ask you to Login to the Oracle website. If you don't already have an Oracle account (it's free), the site will ask you to create an account. Once this step is completed, the download process will begin.

| DRACLE'                                                      |                                                                                                    |
|--------------------------------------------------------------|----------------------------------------------------------------------------------------------------|
|                                                              | Sign In                                                                                                    |
|                                                              | Username<br>Lost Username?<br>Password<br>Lost Peasword?<br>Sign In<br>Don't have an Oracle account?<br>Sign Up for a free Oracle Web account<br>Need Help?                                                                                                    |
|                                                              | Powered by Oracle Access Manager 11g                                                                                                    |
| partners, if authorized, is also subject to the terms of you | Lusers. Use of this site is subject to the Legal Notices, Terms for Use and Privacy Statement located on this site. Use of the site by customers and<br>contract(s) with Oracle. Use of this site by Oracle employees is also subject to company policies, including the Code of Conduct. Unauthorized<br>of your authorization to use this site and/or of all and criminal penalties. |
| ardware and Software<br>gineered to Work Together            | About Oracle   Contact Us   Legal Notices and Terms of Use   Privacy Pr                                                                                                    |

2) You will now see a screen asking what to do with the download file. Click OK to save the file.

| Opening OracleXE11   | 2_Win32.zip                                             |            |
|----------------------|---------------------------------------------------------|------------|
| You have chosen to   | open                                                    |            |
| l OracleXE112        | _Win32.zip                                              |            |
|                      | mpressed (zipped) Folder (312 MB)<br>ownload.oracle.com |            |
| What should Firefo   | ox do with this file?                                   |            |
| Open with            | Windows Explorer (default)                              | •          |
| Save File            |                                                         | Click "OK" |
| Do this <u>a</u> uto | omatically for files like this from now on.             |            |
|                      |                                                         |            |
|                      | ОК                                                      | Cancel     |

3) After the download is complete, create a new directory on your C:/ drive, called Oracle. The directory should be C:/Oracle. Then copy the Oracle file (OracleXE112\_Win32) from your download directory to the C:/Oracle directory. Once the file has been copied to the new directory, you can double click on it. You will see a subdirectory called DISK1. Double click on the DISK1 directory and you will see a file called setup, which is an application file. Double click on the setup file to begin the installation.

| Oracle Database 11g Express Edition - InstallShield Wizard |                                                                                                    |  |  |  |
|------------------------------------------------------------|----------------------------------------------------------------------------------------------------|--|--|--|
| Preparing to Install                                       |                                                                                                    |  |  |  |
|                                                            | Oracle Database 11g Express Edition Setup is preparing the<br>InstallShield Wizard, which will guide you through the program setup<br>process. Please wait. |  |  |  |
| $\geq$                                                     | Extracting: Oracle Database 11g Express Edition.msi                                                                                                    |  |  |  |
|                                                            |                                                                                                    |  |  |  |
|                                                            |                                                                                                    |  |  |  |
|                                                            | Cancel                                                                                                    |  |  |  |

4) Now you will see a screen that will begin the installation of the Oracle 11g Express Edition database on your PC. Click on the Next button to begin the process.

| Ora | cle Database 11g Express Edi | tion - Install Wizard                                                                                                    |
|-----|------------------------------|----------------------------------------------------------------------------------------------------|
|     | DATABASE<br>EXPRESS EDITION  | Welcome to the InstallShield Wizard for Oracle<br>Database 11g Express Edition<br>The InstallShield® Wizard will install Oracle Database 11g<br>Express Edition on your computer. To continue, click Next. |
|     |                              | Click "Next"                                                                                                    |
|     |                              | Back Next Cancel                                                                                                    |

5) A screen will ask you to accept the license agreement. Click on the "I accept the terms in the license agreement" button. Now click on the "Next" button to continue with the installation.

| (                | Oracle Database 11g Express Edition - Install Wizard                                                                                                    |
|------------------|----------------------------------------------------------------------------------------------------|
|                  | License Agreement Please read the following license agreement carefully.                                                                                                    |
|                  | Oracle Technology Network Developer License Terms                                                                                                    |
| Click "I accept" | Export Controls<br>Export laws and regulations of the United States and any other relevant local export laws<br>and regulations apply to the programs. You agree that such export control laws govern<br>your use of the Program (including technical data) and any services deliverables<br>provided under this agreement, and you agree to comply with all such export laws and<br>I accept the terms in the license agreement<br>I do not accept the terms in the license agreement |
|                  | InstallShield Cancel                                                                                                    |

6) Now you see a window that is asking you to choose a destination location for the Oracle Express Edition software. Leave the default value and press the "Next" button to continue the installation.

| Oracle Database 11g Express Edition       | - Install Wizard                       |                                  |              |
|-------------------------------------------|----------------------------------------|----------------------------------|--------------|
| Choose Destination Location               |                                        | 08                               | ACLE         |
| Select folder where setup will install    | files.                                 | PAT                              |              |
| Setup will install Oracle Database 1      | 1g Express Edition in the followir     | ng folder.                       |              |
| To install to this folder, click Next. To | o install to a different folder, click | Browse and select another folder |              |
| Oracle Database 11g Express El            | dition                                 | 563556 K                         |              |
|                                           |                                        |                                  |              |
|                                           |                                        |                                  |              |
| Destination Folder                        |                                        |                                  |              |
| C:\oraclexe\                              |                                        | Browse                           | Click "Next" |
| Space Required on C:                      | 563556 K                               |                                  |              |
| Space Available on C:                     | 366007996 K                            |                                  |              |
|                                           | Back                                   | Next Cancel                      |              |

7) Now you will get a screen asking for the password you want to use for the CIFOR database. This password will be used for both the SYS and SYSTEM database accounts. (Use CIFOR as the password for both accounts.) After you have entered your password, be sure to record it for later use, and then click the "Next" button.

| Oracle Database 11g Ex                       | oress Edition - Install Wizard                                        |                                              |
|----------------------------------------------|-----------------------------------------------------------------------|----------------------------------------------|
| Specify Database F                           | °asswords                                                             | DATABASE<br>Extress sonon                    |
| Enter and confirm pass<br>SYSTEM database ac | words for the database. This password will be used for bot<br>counts. | h the SYS and the Enter the Password (Use    |
| Enter Password                               | •••••                                                                 | CIFOR)                                       |
| Confirm Password                             |                                                                       | Confirm the<br>Password (Again<br>use CIFOR) |
| InstallShield                                | Back Next                                                             | Cancel                                       |
|                                              | Page 9                                                                | Click "Next"                                 |

8) On the next screen, click the "Install" button to begin the installation.

| Oracle Database 11g Express Edition - Install Wizard                                                                                                    | X                                            |             |
|----------------------------------------------------------------------------------------------------|----------------------------------------------|-------------|
| Summary<br>Review settings before proceeding with the installation.                                                                                                    | CRACLE<br>D A T A B A S E<br>EXPRESS EDITION |             |
| Current Installation Settings:                                                                                                    |                                              |             |
| Destination Folder: C:\oraclexe\<br>Oracle Home: C:\oraclexe\app\oracle\product\11.2.0\server\<br>Oracle Base:C:\oraclexe\<br>Port for 'Oracle Database Listener': 1521<br>Port for 'Oracle Services for Microsoft Transaction Server': 2030<br>Port for 'Oracle HTTP Listener': 8080 | *                                            |             |
| •                                                                                                    | Clic                                         | k "Install" |
| InstallShield Back Install Car                                                                                                    | cel                                          |             |

9) Now the actual installation of the Oracle 11g software will begin. You will see the following screen with the progress bar showing progress thru each of the database components.

| Oracle Database 11g Express Edition - Install Wizard                       | X                          |
|----------------------------------------------------------------------------|----------------------------|
| Setup Status                                                               | CATABASE<br>EXPRESS EXTION |
| The InstallShield Wizard is installing Oracle Database 11g Express Edition |                            |
| InstallShieldCan                                                           | cel                        |

10) Depending on the operating system on your PC, it is possible to see an error message like the following one. Just click on the "OK" button to continue the installation.

| Error                                                                                                    |            |
|----------------------------------------------------------------------------------------------------|------------|
| The installer is unable to instantiate the file<br>C:\Users\jonesg1\AppData\Local\Temp\{86ECF9C3-9608-4BE2-9<br>5EA-DF8028CE9E47}\KEY_XE.reg. The file does not appear to<br>exist. | Click "OK" |
| ОК                                                                                                    |            |

11) The installation process will continue.

| Oracle Database 11g Express Edition - Install Wizard                       | X                                    |
|----------------------------------------------------------------------------|--------------------------------------|
| Setup Status                                                               | CRACLE<br>DATABASE<br>EXPRESS EXTION |
| The InstallShield Wizard is installing Oracle Database 11g Express Edition |                                      |
| Configuring Database                                                       | -                                    |
| InstallShield                                                              | Cancel                               |

12) When the following screen is displayed, the installation process is complete and you can click the "Finish" button. The Oracle 11g database software is now installed and ready for use.

| Oracle Database 11g Express Edit | ion - Install Wizard                                                                   |
|----------------------------------|----------------------------------------------------------------------------------------|
|                                  | InstallShield Wizard Complete                                                          |
|                                  | Setup has finished installing Oracle Database 11g Express Edition<br>on your computer. |
| DATABASE<br>EXPRESS EDITION      |                                                                                        |
|                                  | Click "Finish"                                                                         |
|                                  |                                                                                        |
|                                  | Back Finish Cancel                                                                     |

## d. Creating the CIFOR Database

- i. Once the Oracle 11g database manager has been installed, you will create the CIFOR database and all of the database tables.
  - 1) Follow the instructions in step ii if your computer is running Windows XP or Vista.
  - 2) Follow the instructions in step iii if your computer is running Windows 7.
- ii. Windows XP or Vista.
  - 1) Click on the "Start" button on the bottom of your Windows screen then click on the "Run" icon.

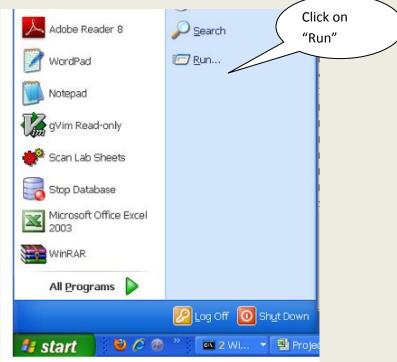

2) A command box (like the one below) will appear. Type "cmd" in this window and click "OK".

| Run   | ? 🛛                                                                                                    |
|-------|----------------------------------------------------------------------------------------------------|
| -     | Type the name of a program, folder, document, or<br>Internet resource, and Windows will open it for you. |
| Open: | zmd 💌                                                                                                    |
|       | OK Cancel <u>B</u> rowse                                                                                 |

Now you will get a Windows "dos" prompt. Enter the directory name where the CIFOR database script is stored, e.g.; cd c:\CIFOR\database\_scripts.

- 3) Type "dir" to see the directory contents.
- 4) Type "sqlplus /nolog" as shown below and hit "enter" on your keyboard.
- 5) Type "start create\_CIFOR\_11g.sql" and hit "enter" on your keyboard.
- 6) You will be prompted for the system password. If you used CIFOR when you loaded the Oracle Express database that is what you will enter. **NOTE: Passwords must be in upper-case!**
- 7) Now the script will run and the CIFOR database and all of the tables will be created.

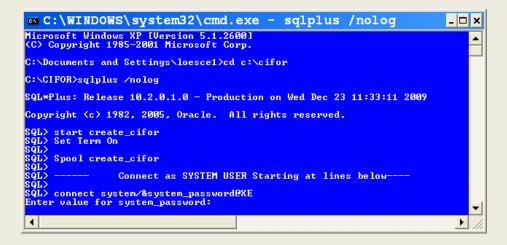

### iii. Windows 7.

1) Click on the "Start" button on the bottom of your Windows 7 screen.

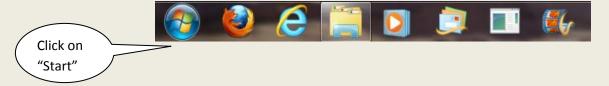

 The following menu will appear. Now enter "Run" in the "Search programs and Files" box.

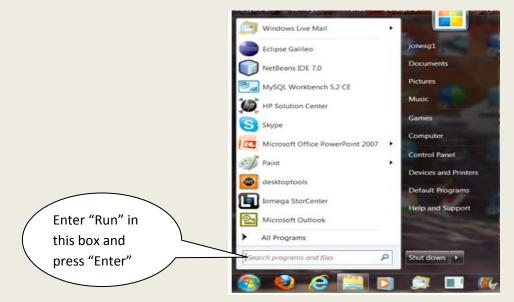

 The SQL Command Line window will appear. Enter the following command: start c:\CIFOR\database\_scripts\create\_CIFOR\_11g.sql

Then press "Enter". The script to create the CIFOR database will run.

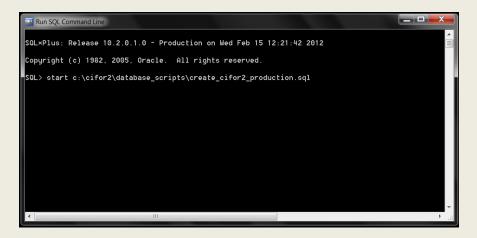

4) You will be prompted for the system password. If you used CIFOR when you loaded the Oracle Express database that is what you will enter. NOTE! Passwords must be in upper-case.

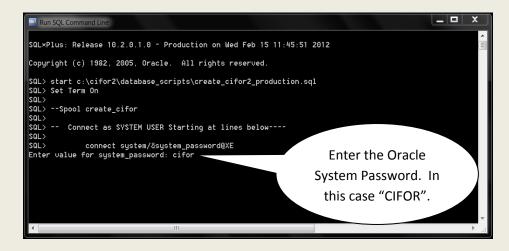

- 5) Now the script will run and the CIFOR database and all of the tables will be created.
- iv. Final step in order to run the CIFOR application.
  - 1) The CIFOR application file was downloaded in step 1 and should be located in the C:\CIFOR directory. You can check the CIFOR directory's using Windows Explorer.
  - 2) Set up a CIFOR shortcut on your desktop to make it easy to start the CIFOR application:
    - a) Using Windows Explorer, go to the C:\CIFOR directory.
    - b) Look for a CIFOR.jar file. Right click on this file and select "Create shortcut" to put a shortcut icon on your desktop. You can call it "CIFOR".
  - 3) Run the CIFOR application by simply clicking the CIFOR icon on your desktop.
  - 4) Refer to section 3 of the CIFOR Users Guide for information on using the CIFOR application.
  - 5) Use the C:\CIFOR\Datafiles directory to store the files you will be importing to the CIFOR database.

## **2.** Creating the Import File

## a. The File Format

The data elements that will be used to create the import file have been pre-determined, and include basic case and specimen identifiers, standard demographic information, and result information such as pathogen, serotype, and PFGE pattern (See Table 1 below).

The Import File must be formatted according to Table 1. Fields must ordered as they appear in the table, be pipe "|" delimited and must meet the field size and field type indicated. Internal checks are in place within the CIFOR Import Program to validate the presence of data for required fields and the content of the fields where appropriate (e.g. date fields must be valid, etc.).

**NOTE:** It is recommended that users include all required fields in their import files. Records will <u>not</u> be imported into the database without a valid "Date Reported" as the resulting reports are sorted via this data element.

| Column Name                   | Description                                        | Field Size     | Field Type   | Optionality | Example                      |
|-------------------------------|----------------------------------------------------|----------------|--------------|-------------|------------------------------|
| Lab Specimen ID               | Lab accession number                               | 10             | Alphanumeric | Required    | 2011001011,<br>N01E001234    |
| Submitter Specimen<br>ID      | Submitter specimen ID                              | 20             | Alphanumeric | Optional    |                              |
| Specimen Source               | Whatever source from which organism was isolated   | 20             | Alphanumeric | Required    | Stool, urine,<br>blood, etc  |
| Date Collected                | Date specimen was collected                        | 8-<br>mmddyyyy | Numeric      | Required    | 09072011                     |
| Date Received                 | Date specimen was received by the PHL              | 8-<br>mmddyyyy | Numeric      | Required    | 09152011                     |
| Date Reported                 | Date result was reported by the PHL                | 8-<br>mmddyyyy | Numeric      | Required    | 10012011                     |
| Primary Test                  | Primary test performed; Agent +<br>Method          | 60             | Alphanumeric | Optional    | Enteric Culture              |
| Organism                      | What was identified; agent name, genus and species | 80             | Alphanumeric | Required    | <i>Salmonella</i><br>Newport |
| CDC Primary<br>Enzyme Pattern | CDC Primary Enzyme Pattern                         | 30             | Alphanumeric | Required    |                              |

Table 1. Data Elements Required for the CIFOR Lab-Epi Software Input File

## **CIFOR User Guide v 1.0**

| CDC Secondary<br>Enzyme Pattern | CDC Secondary Enzyme Pattern                                 | 60             | Alphanumeric | Required |                  |
|---------------------------------|--------------------------------------------------------------|----------------|--------------|----------|------------------|
| Other Result                    | Additional result or subtype                                 | 80             | Alphanumeric | Optional | Stx1 +, stx2     |
| Submitter ID                    | Submitter ID, NPI, etc                                       | 20             | Alphanumeric | Optional |                  |
| Submitter Name                  | Submitting hospital, clinic,<br>doctor, or veterinarian      | 50             | Alphanumeric | Optional |                  |
| Submitter State                 | Submitter state abbreviation                                 | 2              | Alphabetic   | Optional |                  |
| Patient ID                      | Patient ID provided by the submitter                         | 20             | Alphanumeric | Optional |                  |
| First Name                      | Patient first name                                           | 20             | Alphanumeric | Required |                  |
| Middle Name                     | Patient middle name                                          | 20             | Alphanumeric | Required |                  |
| Last Name                       | Patient last name                                            | 20             | Alphanumeric | Required |                  |
| Multiple Unit                   | Patient apartment, building, PO,<br>or suite number          | 30             | Alphanumeric | Optional |                  |
| Street Address                  | Patient Street address                                       | 30             | Alphanumeric | Optional |                  |
| City                            | Patient City name                                            | 30             | Alphanumeric | Required |                  |
| State                           | Patient state abbreviation                                   | 2              | Alphabetic   | Optional | MN, TN, GA, etc. |
| County                          | Patient County                                               | 30             | Alphanumeric | Required | County / Parish  |
| Postal Code                     | 5 digit patient postal code                                  | 5              | Numeric      | Optional |                  |
| Postal Code+4                   | 4 digit patient postal code                                  | 4              | Numeric      | Optional |                  |
| Gender                          | Patient gender (M-male, F-<br>female, O-other)               | 1              | Alphabetic   | Required |                  |
| Date of Birth                   | Patient DOB                                                  | 8-<br>mmddyyyy | Numeric      | Optional |                  |
| Age                             | Patient age                                                  | 3              | Numeric      | Required |                  |
| CDC Cluster Code                | CDC assigned code for multi-<br>state outbreak investigation | 20             | Alphanumeric | Optional |                  |
| Local Primary<br>Enzyme Pattern | Local Secondary Enzyme Pattern                               | 60             | Alphanumeric | Optional |                  |

| Local Secondary<br>Enzyme Pattern | Local Secondary Enzyme Pattern  | 60 | Alphanumeric | Optional |  |
|-----------------------------------|---------------------------------|----|--------------|----------|--|
| Region                            | Locally defined geographic area | 20 | Alphanumeric | Optional |  |

## **b.** Pulling the Required Data Elements for the Import File

- i. You may need to pull required data elements from both BioNumerics and your LIMS.
- ii. A data mapping spreadsheet has been created from information from the original pilot sites that provides examples of possible variable names and locations (e.g. BioNumerics database or LIMS) for required data elements.

## **3.** Personalizing the Database

- a. Properties File
  - The CIFOR application uses a special file called a "properties file". When you installed the application on your computer, one of the files you copied was called "CIFOR\_UserProperties". This file contains some of the headings for the Cluster Report which can be changed by the user to better describe the data.
  - ii. Here is a list of the contents of the file:

# This file contains properties that are user definable. A property may # be changed by replacing the text located after the "=" sign. This is # the value that the CIFOR Program is looking for. # # Make sure a property line is not deleted! # # The "RegionName" parameter is used to define the text that describes # what the region field in the database is used for. For example, # the value could be "Region", "Territory", "District", or any value # that describes how the data in the field will be used. RegionName = Region # The "Primary Pattern" is used to select which value is displayed and

# printed as the Primary Pattern on the result record. If the value of

# "PrimaryPattern" is "CDC" then the CDC Patterns will be displayed as

# the Primary Patterns on the result line. If the "PrimaryPattern" is "Local"

# then the local patterns will be displayed as the Primary Patterns on the result line.

#

# The "PrimaryPattern" can have a value of "CDC" or "Local".

\*\*\*\*\*

PrimaryPattern = CDC

## \*\*\*\*\*

# The "OnlyShowPrimaryPattern" value determines if only the pattern

# selected as the primary pattern (CDC or Local) will be displayed, or

# if both patterns (CDC & Local) will be displayed. If the value of

# "OnlyShowPrimaryPattern" is "Yes" only one line (the result line) will

# be displayed. If the value of "OnlyShowPrimaryPattern" is "No" then

| # the result line will display the<br># (CDC or Local) and a second lin<br>#                   | pattern selected as primary<br>ne will display the other pattern.                                          |
|------------------------------------------------------------------------------------------------|----------------------------------------------------------------------------------------------------|
| , ,                                                                                            | n" can have a value of "Yes" or "No"<br>###################################                                |
| OnlyShowPrimaryPattern = <b>No</b>                                                             |                                                                                                    |
| ######################################                                                         |                                                                                                    |
| ReportHeaderPrimaryLocal<br>ReportHeaderSecondaryLocal<br>#################################### | = Local Primary Enzyme Pattern<br>= Local Secondary Enzyme Pattern<br>#################################### |

- iii. To make changes, open the file "C:/CIFOR/Properties/CIFOR\_UserProperties" using Notepad. The items you see in **bold** are the only items you can change.
- iv. The first item you can change is the description for the "Region". This field is used as a heading on the Cluster Report, so if you wanted "Region" to be called "Territory", you would simply replace "Region" with "Territory".
- v. The second item you can change is not a report heading, but an identifier for which pattern should be displayed as the primary patterns on the report. If you use your local patterns, then you should change the identifier from "CDC" to "Local".
- vi. The third item you can change is called "OnlyShowPrimaryPattern" and has a value of "Yes" or "No". By default it is set to "No". If you want to show both the CDC and Local patterns, leave this value set to "No". If you only use one pattern, then change this value to "Yes".
  Note! You will want to make sure that you have your primary pattern set correctly to ensure you show it on the report. For example, if you only use the CDC pattern, then make sure that the "PrimaryPattern" is set to "CDC" and the "OnlyShowPrimaryPattern" is set to "Yes".
- vii. The final items you can change are used for the Cluster Report headings for the CDC and Local Patterns. If you use a different description for these fields, you can change them to correspond with your descriptions. For example, if you call your local primary enzyme pattern "Lab Primary Pattern" then change "Local Primary Enzyme Pattern" to "Lab Primary Pattern". Do the same for any of the other pattern names.
- viii. Once you have finished making your changes, save the file and run the Cluster Report to see how you changes worked.

## 4. Using the CIFOR Software

## a. User Login

i. After clicking on the desktop icon to start the CIFOR application, the user will see the following screen. Before the application can be used, you will have to enter a User ID (CIFOR) and a Password (CIFOR) in the login screen. When the User ID and Password have been entered, press the OK button on the User Login screen and the main CIFOR menu will be activated and ready for use.

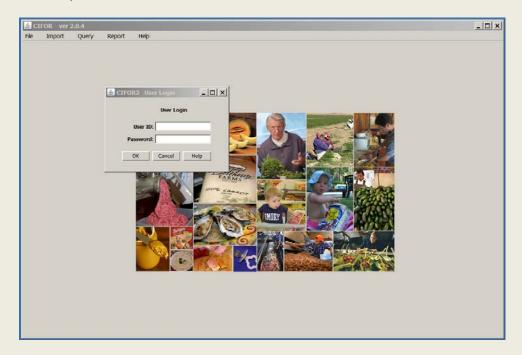

## b. Importing Data

1) To import data into the CIFOR database, select "Import" on the menu bar. A sub-menu will appear, then select "Import a File" to start the Import process.

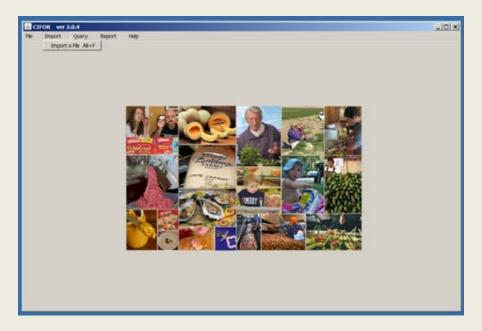

b) A Parameter Screen will be displayed asking for the file to be imported. Click the Browse button.

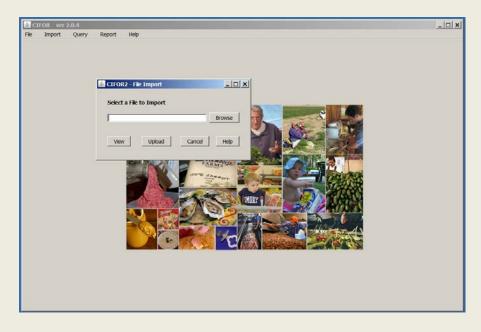

c) After clicking the Browse button, select the file to be imported. A list of files located in the C:\CIFOR\Datafiles directory will be displayed by default. You may also select the file from your server if that is where you choose to keep the files (e.g.; S:\). Select the file you wish to import by clicking on the file to highlight it and then clicking the Open button at the bottom of the Parameter screen (double clicking the file name will also open the file).

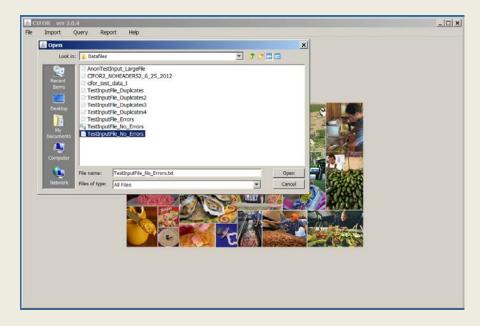

d) After selecting the file, a parameter screen will be displayed asking for the import date range. The import date range is based on the Date Reported (the date a result is reported by the public health laboratory) for each record. Those records for which the Date Reported falls outside of the selected import data range will not be uploaded.

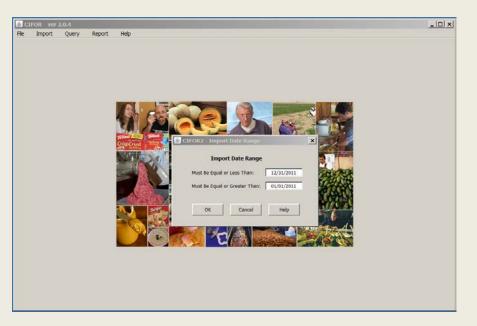

e) After selecting the file to be imported, a new screen will be displayed that allows the user to choose whether to view the file, upload the file, cancel the import operation, or ask for Help.

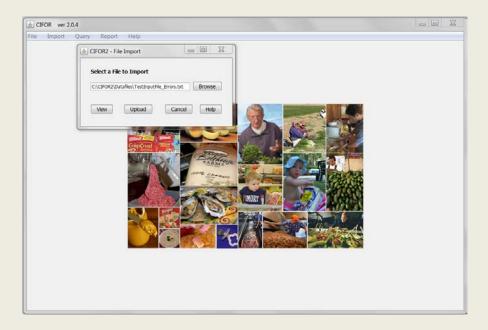

f) View- The view function allows a user to double check that the desired file has been selected and is acceptable (e.g. populated, contains the required fields, etc.) before beginning the import process. Note, this is only a display window and no records can be selected or updated.

|              | CACIFORIZA       |       | les) Test In | utile li  | o Empre 1 |                        |                                                 | View Data               | Files                                                                                                    |                                                                                                    |           |             |        |          |         |          |                   |        |             | -     |
|--------------|------------------|-------|--------------|-----------|-----------|------------------------|-------------------------------------------------|-------------------------|----------------------------------------------------------------------------------------------------|----------------------------------------------------------------------------------------------------|-----------|-------------|--------|----------|---------|----------|-------------------|--------|-------------|-------|
|              | 07/09/2012       |       |              |           |           |                        |                                                 |                         |                                                                                                    |                                                                                                    |           |             |        |          |         |          |                   |        |             |       |
| Accession #  | Subm Spec #      | » т., | Data Col     | Date K_   | Date R.   | Primary Test           | Organism                                        | FT/IN CR2y/THE FIRST.   | Sec Enzyme Pattern                                                                                                    | Other Result                                                                                                    | Schr z    | Subm Name   | Sub St | Paterr.  | PERM    | PNO      | I PLST Norse P Mu | JFR.   | FOR         | L P I |
| wiR000002    | No/R300302       | 1     | 01052011     | 01053011  | 31052011  | Enteric Bacteviclopy   | Eacherichia colinoni-0157 isolated with Sh.     | E coli ron-0117         | E0:0014579                                                                                                    | #194826.3035 Stx 2 pegiture                                                                                                    | lac lac   | MORSON-M.   | TN     | FID0001  | Convid  |          | 1000              | 020 14 | Johneon     | 71    |
| 4of73000003  | NoEP.300303      | 1     | 01392911     | 01303611  | 31302011  | Enteric Bacteridept    | No Salmanela Shigela Bacherichia Itti 015       | E. col G 157:H7         | E00001 \$231                                                                                                    | EINA26.3238 Dix 182 positive                                                                                                    | Sec.lac   | MOKSON M.   | TN.    | F3D0002  | 600     |          | Green             | \$4021 | Lener City  | 7     |
| NER1000004   | NUCR 2000004     | E.    | 01382911     | 01303011  | 11992011  | Diters Saclerskop      | No Shige task: 1 or 2 DNA detected by POR.      | E coliron-0157          |                                                                                                    | 50x 2 positive                                                                                                    | 57        | MADEON C    | TN     | P3200003 | 24      | 8        | Sec.              | 13295  | OAnter      | 2.4   |
| WELIXONS     | NELXOXS          | 5     | 03342921     | 03053011  | 31253011  | Enteric Bacterickopy   | No Salmonella Stupella Escherichia col 015.     | E colinon-0157          |                                                                                                    | Six Loostve                                                                                                    | lar ser   | MORSON      | 191    | #200004  | Nerv    |          | Brown             | 34222  | Prev Finit  | (N)   |
| au£0.000006  | 14460 300306     | 1     | 030-0811     | 03053615  | 21262031  | Enteric Bactericlogy   | No Shiga toxin 1 or 2014 detected by PCR.       | E calime-0197           |                                                                                                    | Ste 1 positive                                                                                                    | Jackson . | MOGON BE    | m      | F100005  | 2.0     |          | 3.40              | 536.00 | Wilsawide   | ant.  |
| w#11000007   | Null1300307      | 1     | C33-Q811     | 03053011  | 35272031  | Enteric Bacteridage    | he falmenets Digels Extention of OIL.           |                         | -                                                                                                    | Ets 2 positive                                                                                                    | backsont  | MOREN RE    | TH     | 7200004  | fits.   | c        | Johnson           | 12545  | . Sevends   | 2     |
| 10073.0000CD | with booton      | 5     | 032-0211     | 03050011  | 35272011  | friters factorising    | The Stringe South 1 or 2 Drive detected by PCR. | E.colinon-0117          |                                                                                                    | Star spositive                                                                                                    | Sec.lec.  | MOISON-N    | 731    | P200007  | Abert   |          | Smith             | 13:28  | dudak       | 2     |
| alR000039    | NetRacoxy        | 1     | 04172911     | 04172011  | 34172011  | Enteric Eacterickopy   | No Salmonella isolated.                         | E.colinon-0157          |                                                                                                    | Sta 1 postive                                                                                                    | SAC MC    | MORSON-N    | 28     | FEXILI   | detta   | D        | Jackson           | #3225  |             | DN.   |
| CR 0000 FB   | NetR200310       | 1     | 90162812     |           |           | Enteric Bacterickopy   | Bachevichia coli 0157907 soluted with Ship      |                         | -                                                                                                    | Six 1 positive                                                                                                    | lac.inc   | MOSONN      | TH     |          | Churk   | <b>F</b> | Arderson          | #1227  | Arecola     | TN    |
| eE3 0000 11  | 266ER200011      | 1     | 11052011     | 11123013  | 11122011  | Enteric Eacteridage    | No Salmonela isolated.                          | Salmonofia Tuphimunum   |                                                                                                    |                                                                                                    | 23        | DHER COUNT. | TN     | FEDODAL  | Conna   |          | Arders            | 20212  | . Knowledge | -     |
| PE 1000 12   | 1000012          | 6     | 11042011     | 11122011  |           | Enters Sacterskopt     | The Salman et a training.                       | Salvered a Type multure |                                                                                                    |                                                                                                    | 21        | DIFFE COURT | 79     | FIDODU   | Thurd   |          | Bendery           | 1068.5 | mode        | -     |
| eE4000013    | NeER 200223      | 1     | 11092011     | 11122011  |           | Criteri Saclerskor     | teo Salmonella solated.                         | Salmonella Tuchenunum   |                                                                                                    |                                                                                                    | 23        | DIER COUNT. | IN     | P220012  | Forence |          | Ford              | 5325.5 | Conde       | N     |
| F8000014     | NeF81000114      | ÷.    | 11062011     |           |           | Enteric Racterization  | his Galmonella sociated.                        | E.col-015747            | Fe-0101 0024                                                                                                    | FI34436.3436.56x2.peetter                                                                                                    | W.W       |             | 751    |          | Greg    | -        | Dodge             |        | Crocolle    | 1     |
| Ja 2000.01%  | Puell1300215     | 1     | 11170011     | 11100011  | 11130001  | Enteric Bacteriology   | No Calmerela Origila fatherithia Isk D15        | E col 0 157H7           | Ex+0(01.0224                                                                                                    | Elsonali. 3436 Div 2 peeting                                                                                                    | San Jan   | MOREN M.    | Th     |          | Harrist | -        | Harley            | 3670 6 | diratei     | 2     |
| £310001.16   | 1408200236       | £-    | 01202011     |           |           | Drives Decimitation    | Sesting suspended per Provider request.         | Templa enterscalition   |                                                                                                    |                                                                                                    | Lash.     | wescowen    |        |          | 24+     | r        | Rei               | 2670   |             | N.    |
| stR000017    | NetR200017       | 1     | 02612011     | 0.8023011 | 12072011  | Enteric Bacterickopy   | Testing suspended per Provider request.         | Carevisherier setuni    | -                                                                                                    |                                                                                                    | wsh       |             | M      | FEXED    | Jacon   | 1        | Steoman           | 24625  | Rutindar    | D.    |
| AD MODE NO.  | NARRINGOUN       | 6     | 02032011     |           |           | Enteric Bactevictopy   | Testing suspended per Provider request.         |                         |                                                                                                    |                                                                                                    | high      |             | M      |          | Kely    |          | Green             |        | Buff City   | -     |
| d21000130    | NetR200219       | £     | 01302911     |           |           | Enteric Bacteridagy    | Testing suspended per Provider request.         | Vibric carahaenolyticus |                                                                                                    |                                                                                                    | hah       |             | 145    |          | Laure   | c        | Laverdar          | 1000   | Johnson ()  | 5     |
| 1000000      | 2607810000300    | 6     | 01302911     |           |           | Enters Bacteriolagy    | Textre supervised per Provider request.         | Shafe some              |                                                                                                    |                                                                                                    | wah       |             | M      |          | Natio   |          | Doors             | 54717  |             | 5     |
| ee-R000021   | Net51200221      | ÷-    | 01.502011    |           |           | Entery Sactery/kor     | Testing suspended by Provider request.          | E-col-ron-0157          |                                                                                                    | Site 1 positive                                                                                                    | Low, kno  | UNDERGITY   | 131    | PEDGEOR  | Natale  | -        | Evens .           | 1326   | Opener      | 14    |
| #B1000122    | NwF0.300022      | 1     | 02112011     |           |           | Enters Bartensister    |                                                 | Quarks some             | 210/01/2426                                                                                                    | and appendix                                                                                                    | 47        |             | TN     |          | Croile  | -        | Rouby .           | 34721  | Deey Flat   |       |
| eff1000023   | Pauli 100023     | -     | 02182011     | 02223011  | 32222001  | Enters Bacterislogy    | No Diga toxin 1 or 2 OniA detected by PCR.      | E cal non-0187          | EP-P-NID 1.0071                                                                                                    | ERMADE OD 10 Chi 2 positive                                                                                                    | Joh sh    | X0HNGON CL. | 111    | F800022  | Pater   | н        | Pan               | \$3400 |             |       |
| #R000024     | huth200224       | ÷-    |              | 02222011  |           | Driteria Das teriskapr | No Selmanela Shigela Escherichia cui D11        |                         |                                                                                                    | Sta 2 positive                                                                                                    | and bei   | SOLTANILA   | -      |          | Recent  |          | Rife              | 12346  | decard.     | 1     |
| alR000125    | NelR30025        | 1     | 02162911     |           |           | Enteric Bactericlopy   | Escherichia (di non-C117 issieted with Sh       |                         | 000010246                                                                                                    | E3NA28, 3190 Stx 1 positive                                                                                                    | et.ta     | IRLANCER M. | 25     |          | Start   | -        | Dup               | 131.25 | Kodak       | N     |
| #R100126     | New P2000126     | \$    | 02192011     |           |           | Enteric Eactivicion    | No Selecturella Shigella Escherichia col D15    |                         | 14041464                                                                                                    | Developed by Dealer                                                                                                    | CAP       | CAP         | 75     |          | Vent    | -        | los               | #1225  | - Pacope    | 5     |
| dE1000027    | NetRotocz7       | ÷     | 022220011    |           |           | Enteric Bacteriology   | No Escherichia col 0157 selated.                | E. coli C 157947        | Deep1 0047                                                                                                    | E194424.0032 Stx 2 peaking                                                                                                    | Joh Sch   | XDHNEOD CT. | 75     | 1000006  | Wendel  | 10       | Peterson          | 03227  | . Wande     | 5     |
| 67.000120    | North 2000220    | £ -   | 02222911     |           |           | Crite's Declarition    | No Salmarella solated.                          | E colinor-0157          | EN/0801.0602                                                                                                    | EVWA25.0478 Sta Loostive                                                                                                    | W. Inc    |             | 75     |          | Dunekd  |          | Thomash           | 20212  | Roule       | 10    |
| eE1000129    | NetRX0129        | ÷     | 02222811     |           |           | Enteric Sactendage     | To Sucela oslated.                              | E cm (1157H7            | EX-6010200                                                                                                    | ED4A26. IC15 Stx 2 peaking                                                                                                    | Por Anno  | FORT SAVER  |        |          | 000     | 3        | Kerry             | 62685  |             | 1     |
| 0/1000130    | hereite 2000 200 | \$    | 02222611     |           |           | Enterix Barbeirigen    | No Date true 1 or 2 Date detected to PCE.       |                         |                                                                                                    | Sty 1 metter                                                                                                    | Lul No    |             | 751    | 100025   | hes     | -        | Renete            | 6326 6 |             | 1     |
| #T1000031    | hull10000011     | 6     | 02122011     |           |           | Enter's Bacheridage    | teo Calmanuella Dispaña Escharactera cali OLL.  |                         | 18901-0273                                                                                                    | and a possible of the second second s | For Jose  | FORT ENDE   | 751    |          | Nev     | -        | Hartin            |        | Oanda       | 1     |
| CR000012     | NutR200232       | ÷-    | 03152921     |           |           | Criteria Bectersakagy  | Escherichie sal non-C137 issieted with Sh-      |                         |                                                                                                    |                                                                                                    | for Joo   | PORT SMEE   |        |          | 5.0     |          | Alder             | 3070 E |             | 1     |
| 00000033     | NotR 200333      | -     | 01082011     |           |           | Entery Bacterickopt    | to Salmonella Shoella Escherichia coli OLL.     |                         | 10001-0011                                                                                                    |                                                                                                    | for kno   | PORT SALE   |        |          | Rita    |          | tech              |        | anatol      | 2     |
| dR00014      | NetRocolog       | 6     |              |           |           | Enteric Eactwickopy    | No Salmorela Shigela Escherichia rol O11        |                         | in the second second se |                                                                                                    | forken    | POET SAILE  |        |          | Abert   | 1        | 04                |        |             | 5     |
| el7:000025   | NelD20025        | 5     |              |           |           | Enteric Eactoridage    | No Shige toxin 1 or 20%4 detected by PCR.       |                         | -                                                                                                    | Six Loopbye                                                                                                    | Lim.kna   | UND REALTY  |        |          | Betty   |          | B.ch              |        | Sluff City  | 5     |
| 72000100     | 100100000        | 6     | 01202011     |           |           | Criteric Bacterickapy  | No Seinerela Singli Eddenicia del O15           |                         | W1010514                                                                                                    | and a present                                                                                                    | fiction   | PORT SMOT   |        |          | Qw3     |          | Charles           | 20712  |             | 5     |
| #94000037    | New 100017       | 6     | 01302011     |           |           | breek bacteridogi      | No Shoe toor 1 or 20% detected by PCK.          |                         | P001102                                                                                                    |                                                                                                    | for Ann   | PORTSAILE   |        |          | Contra  | -        | Denteta           | 09655  |             | 100   |
| F0.000138    | he#8300038       | \$    | 01302011     |           |           | Entery Barterslate     | to Salavada Sugala Escherintia rel 015          |                         | P STRACK                                                                                                    |                                                                                                    | Nor keep  |             | -      | FID0017  | Eduard  | -        | Manatan           | 5115 5 |             | 1     |
| e#11000030   | hull1300330      | -     | 01302011     |           |           | Entery Bacteridage     | No Drigs town 1 or 2 DNA detected by POIL       |                         | -                                                                                                    |                                                                                                    | Har Jone  | FORTENEE.   |        |          | Forence | -        | Nan               |        | Grandle     | 1     |
| #71000040    | 1940R300240      | 6     | 01303011     |           |           | Erdera Sacteriology    | No Solourele Singele Eschenicies of Por-        |                         |                                                                                                    | dia tasatiw                                                                                                    | Lan.      | 1011541LA   |        |          | Gru .   |          | Late              |        | - Draw      | 2     |
| ofR000041    | NotR300041       | 5     |              |           |           | Enteric Sacterickopy   | the Shige base 1 or 20th detected by PCK.       |                         | -                                                                                                    | Six Loostive                                                                                                    | 47        | OCX CO.B.   |        |          | ranet   | 1        | PRUSE             |        | aretoi      | 20    |
| MR100042     | NoR300342        | 6     |              |           |           | Enteric Bactericlopy   | No Selected Shade Extended of POL               |                         |                                                                                                    | EX LINET                                                                                                    | Hor kno   | POET SMEE   |        |          | 14a     | -        | Riste .           |        |             | -     |
| D-0001756    | NelFL0000-CJ     | E     |              |           |           | Enteric Bacterideov    | No Shiga toxin 1 or 20%A detected by PCR.       |                         | 1                                                                                                    | Stx 1 positive                                                                                                    | Joh Joh   | X0HNGON CZ. |        |          | Jacon   |          | Green             |        | Buff City   |       |

g) **Upload**- The upload function imports the selected file into the CIFOR database. When the upload process is completed, a series of Edit Reports will be displayed.

| IFOR2 - Vie    | w Data Files            |                     |               |               |             |                                       |                   | _ [0] |
|----------------|-------------------------|---------------------|---------------|---------------|-------------|---------------------------------------|-------------------|-------|
| A File: C/(CP) | OF2 Datafiles (Testing) | ofile_No_Errors.txt |               |               |             | CIFOR2 Edit Report                    |                   | Print |
| Date: 07/09/   | 2012                    |                     |               |               |             | From Date: 01/01/2011 Thru 12/31/2011 |                   |       |
| or Records U   | pdated Records Race     | Propert             |               |               |             |                                       |                   |       |
| Fecord No.     | Accession No.           | Date Collected      | Onte Received | Date Reported | Pasient DOB |                                       | Error Description |       |
|                | NoER360004              | 61280/011           | 01302011      | 31992011      | 103119865   | (Inveld Date Reported                 |                   |       |
|                | NoER390023              | 01202011            | 92632011      | 02002011      | 113:129     | (Invalid Patient DOB                  |                   |       |
|                | NCERORC35               | 01202011            | 01212011      | 01212011      | 01141942    | /örgaliam Held is too king            |                   |       |
|                | McER300037              | 61202011            | 91232011      | 31212011      | 01141942    | (Primary Enzyme Pattern is too long   |                   |       |
|                | NoER380030              | 81202011            | 01212011      | 01212011      | 07213980    | (Organiem Field is too long           |                   |       |
|                | NoER380040              | 81202011            | 91212011      | 01212011      | 01292934    | (Organam Field a too king             |                   |       |
|                | NdER300042              | 81202011            | 01212011      | 31212011      | 08311967    | (Organism Field is too long           |                   |       |
|                | NdER300044              | 81202011            | 01212011      | 01212011      | 11171963    | (Organism Field is too long           |                   |       |
|                |                         |                     |               |               |             |                                       |                   |       |
|                |                         |                     |               |               |             |                                       |                   |       |

- a) The **Error Records** report will show the records that have been rejected with errors and a brief description of the error.
- b) The Updated Reports report (Tab 2) allows a user to view records that have been added and/or changed in the CIFOR database. Users can upload both previously imported and/or new records into the CIFOR database. Pre-existing records are overwritten or updated accordingly (if new information is available since last upload).
- C) The Recap Report (Tab 3) provides a summary of the total number of records added, updated, rejected due to errors, and skipped. Those records that fall outside of the selected input date range are excluded from the import. Therefore, it is recommended that users carefully consider the input date range based on the files being imported

h) Any of the reports can be printed by clicking the Print button located in the upper right corner of the screen.

| Her CriciFoR(pathled)TettrpoFile_Nt_Enters.bt            | CIFOR Edit Report                      | Print |
|----------------------------------------------------------|----------------------------------------|-------|
| Balle: 08(15/2012                                        | From Date: 10/33/2010 Thru: 11/31/2011 |       |
| Records Aphaded Records Rectp Report                     |                                        |       |
| Import Rocap                                             |                                        |       |
| From Date: 19/90/2010 Three 11/21/2011                   |                                        |       |
| Import File: Cr/CFOR/DetailNat/LeditputFile_No_Errors.bd |                                        |       |
| Run Dote: 08/35/2012                                     |                                        |       |
| Total Records in the File: 0                             |                                        |       |
| Records Rejected with Errors: 6                          |                                        |       |
| Records Not Within The Date Range: 0                     |                                        |       |
| Records Added to the Database: 0                         |                                        |       |
| Records Changed in the Database: 35                      |                                        |       |
|                                                          |                                        |       |
|                                                          |                                        |       |
|                                                          |                                        |       |
|                                                          |                                        |       |
|                                                          |                                        |       |
|                                                          |                                        |       |
|                                                          |                                        |       |
|                                                          |                                        |       |
|                                                          |                                        |       |
|                                                          |                                        |       |
|                                                          |                                        |       |
|                                                          |                                        |       |
|                                                          |                                        |       |
|                                                          |                                        |       |
|                                                          |                                        |       |
|                                                          |                                        |       |
|                                                          |                                        |       |
|                                                          |                                        |       |
|                                                          |                                        |       |
|                                                          |                                        |       |

#### c. Running the Reports

- i. The software has two main reports that should be used in tandem for optimal results: the Cluster Report and the Frequency Analysis.
  - 1) The Cluster Report provides a listing of all new/ updated patient results along with any exact matches to those results over a timeframe specified by the user.
  - 2) The Frequency Analysis report provides historical counts of all recent patient laboratory results (by organism, primary or secondary enzyme, other result or any combination thereof) within the past three months and the past five years.
- ii. The software also includes a Detail Query Report that can be used for ad-hoc queries of the entire database.

NOTE: The Cluster Report and Frequency Analysis should be run daily to closely monitor matches to new and/or updated patient results.

## d. The Cluster Report

- i. While on the main screen, click on Report on the menu bar top left. You will see a drop-down sub-menu listing the Cluster and Frequency Analysis Reports.
- ii. Select the Cluster Report.
- iii. Next, you will see a parameter window with Current and Beginning Date fields. The Current Date defaults to today's date and the Beginning Date defaults to 30 days prior to today's date. Note that the box is checked for "Show only Items Reported Today". To view new/updated results for today and any matches run the report as is.

The goal of the software is to more quickly detect potential foodborne disease clusters by providing a means of continuous monitoring of newly reported results and subsequent matches. It is recommended that users first run the cluster report with the default settings then adjust the parameters as desired.

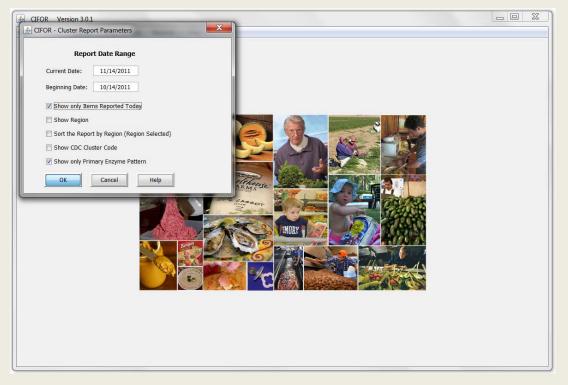

- iv. To view matches to older results, <u>un</u>check the box "Show only Items Reported Today" and input the desired date range.
- v. Check the "Show Region" or "Sort the Report by Region" boxes if you use the Region Field in the CIFOR database and want it displayed on the report.
- vi. Check the "Show CDC Cluster Code" box if you use the CDC Cluster Code in the CIFOR database and you want it displayed on the report.
- vii. Check or uncheck the "Show only Primary Enzyme Pattern" box to show only the Primary Enzyme Pattern or to show both the Primary and Local Patterns on the report.
- viii. Once you have entered the parameters, click the OK button to see the report

ix. The Cluster Report will be displayed in a scrolling window for review. The window can scroll vertically and on a smaller monitor can scroll horizontally as well.

| Current Date                               | 11/14/2011 |           |                        |       |               |     | Cluster Report             |                    |                          |              |                |               |               |                   |
|--------------------------------------------|------------|-----------|------------------------|-------|---------------|-----|----------------------------|--------------------|--------------------------|--------------|----------------|---------------|---------------|-------------------|
| Accession No.                              | First Name | Last Name | Cty                    | State | County        | Age | Organism                   | CDC Primary Enzyme | CDC Secondary Enzyme P., | Other Result | Date Collected | Date Received | Coto Raported |                   |
| c17091953                                  | Renee      | Alder     | Butf City              | TN    | Sullvan       | 54  | Campylobactor jajuni       |                    |                          |              | 2011-36-28     | 2311-11-63    | 2011-11-14    | New resul         |
| C17001967                                  | Abet       | White     | Worke                  | TN    | NYEK.         | 66  | Carreylobacter Jepuni      |                    |                          |              | 2011-10-31     | 2311-11-07    | 2018-11-04    | new resul         |
| 015000181                                  | Nely       | Dodge     | Novile                 | TN    | Khok          | 56  | Campylobacter (stjuni      |                    |                          |              | 2011-11-03     | 2911-11-63    | 2011-11-06    |                   |
| C11000000                                  | Jaion      | Stedman   | Ruttedge               | TN    | Khox .        | 0   | Campylobacter jajuni       |                    |                          |              | 2011-16-19     | 2211-10-29    | 2011-11-04    | reported<br>today |
| C15000174                                  | Ponerce    | Sickson   | Mcleanord              | MC.   | Out of State  | 0   | Campylobacter Jejuni       |                    |                          |              | 2011-38-38     | 2211-10-18    | 2811-12-07    | reported          |
| c15000170                                  | 124        | Bender .  |                        | TN    | Sever         | 27  | Campylobacter Jeluni       |                    |                          |              | 2011-36-17     | 2311-10-24    | 2011-10-27    |                   |
| 015990171                                  | Conna      | Johnson   | Cubepper               | VA.   | Out of State  | 78  | Campylobacter japuns       |                    |                          |              | 2011-36-60     | 2211-10-34    | 2011-58-38    | 1.1.1.            |
| C17002008                                  | 5.4        | Long      | Bull COV               | TN    | Sulves        | 52  | Saturo ela Erceitido       | 266431.0004        | -                        |              | 2011-11-04     | 2321-11-24    | 2011-11-14    | todav             |
| ¢17001907                                  | ónile      | Red       | Rodak                  | TN.   | Sever         | 18  | Salmenela Encertido        | 306431.0023        |                          |              | 2011-33-04     | 2311-11-14    | 2011-01-04    |                   |
| 100200113                                  | stan       | Lavendar  | Kronite                | TN    | Khok          | 72  | Samonala Infantsi          | JFN001.0011        |                          |              | 2011-16-27     | 2911-11-14    | 2011-11-14    |                   |
| C17052004                                  | Osneld     | Wight     | Washie                 | TN    | K-rest        | 3   | Salmonela Javiena          | 396001.3331        |                          |              | 2011-13-02     | 2011-11-54    | 2011-03-04    |                   |
| C17032000                                  | Renee      | Green     | Knowle                 | TN    | Khok          | 8   | Salmon ela Mosissippi      |                    |                          |              | 2011-11-01     | 2311-11-14    | 2011-11-14    |                   |
| C17002009                                  | Wandell    | Evans     | krowle                 | TN    | Knox          | 1   | Ssimonela Newport          | 13FX01.003E        |                          |              | 2011-33-02     | 2311-11-34    | 2011-11-14    |                   |
| C17001995                                  | Matte      | Dodge     | Mcleansoi              | MC.   | Out of State  | 64  | Salmenela Norwah           | TOTX01.0003        |                          |              | 2011-11-05     | 2311-11-24    | 2011-03-04    |                   |
| C17001999                                  | Peter      | Stedman   |                        | TM    | Sever         | 0   | Salmonela Oranemburg       | 3,0001,0293        |                          |              | 2011 11 04     | 2311 11 14    | 2011-11-14    |                   |
| C17002002                                  | vegt       | Downs     | K/ Crivila             | TN    | Khok          | 28  | Sattenala Typhmurum        | JP00001.1197       |                          |              | 2011-33-05     | 2111-11-14    | 2011-11-14    |                   |
| C17032007                                  | Mary       | Dua       | Rifledge               | TN    | Knox.         | 0   | Salminele Typhimatars      | 1P30001.1848       |                          |              | 2011-36-26     | 2011-11-04    | 2011-11-14    |                   |
| C17002005                                  | (Ocb       | Pan       | Bratal                 | TN    | Sullian       | 2   | Salmonella Typhimutum      | 3P30001.0028       |                          |              | 2011-10-30     | 2253-31-24    | 2015-11-14    |                   |
| C17001006                                  | instale.   | Hatting   | Sevenil                | TN    | Saver         | 59  | Sattenels uganda           |                    |                          |              | 2011-33-02     | 2311-11-34    | 2011-01-04    |                   |
| c17001945                                  | Japon      | Dup       | Novle                  | TN    | Kinx.         | 1   | Satranela subspecies 14-5- | 300001.0028        |                          |              | 2011-10-21     | 2911-11-02    |               |                   |
|                                            |            |           |                        |       |               |     |                            |                    |                          |              |                |               |               |                   |
| int Options<br>2 Monder: Cl<br>2 Feater: D |            |           | orts<br>11 To: 11/14/2 | 1011  | Report Page ( | 0)  | Print Is                   | cet                |                          |              |                |               |               |                   |

- x. All new results reported today are shaded to draw the user's eye quickly.
- xi. Results are matched based on 1) Organism 2) CDC/ Local Primary Enzyme Pattern 3) CDC/ Local Secondary Enzyme Pattern and 4) Other Result in that order.
- xii. Results can be sorted by any column to allow the user to hone in on a particular cluster or grouping of interest.
- xiii. The Cluster Report can be printed by clicking on the Print button on the bottom of the report window. Select Properties on the printer window to change the printing properties and margins.

| Current Dates |                |             |                 |       |              |      | Cluster Report         |                    |                                                 |              |                |               |               |    |
|---------------|----------------|-------------|-----------------|-------|--------------|------|------------------------|--------------------|-------------------------------------------------|--------------|----------------|---------------|---------------|----|
| Accession No. | First Norw     | Lost Name   | City            | State | County       | Age  | Orgenism               | CDC Primary Enzyme | CDC Secondary Enzyme F                          | Other Result | Date Collected | Date Received | Date Reported | 4  |
| AC1 P001953   | Renee          | Alder       | SUT ON          | TH    | Sution       | 54   | Campy/obacter Jejury   |                    |                                                 |              | 2311-10-28     | 2013-11-03    | 2011-11-14    | į, |
| AC17001967    | Abet           | Vibbe       | Nros/de         | TN    | Nnox         | . 66 | Campylobacter Jejuni   |                    |                                                 |              | 2311-10-31     | 2011-11 07    | 2011-11-14    |    |
| C15000181     | Kely           | Dodge       | Noute           | 75    | Nnox         | 56   | Campyobacter Jejuri    |                    |                                                 |              | 2311-11-03     | 2011-11-03    | 2011-11-08    | 1  |
| C11000008     | lison          | Stedran     | <b>Rutiedge</b> | TN    | NYOK         |      | Campylobacter Jejuri   |                    |                                                 |              | 2311-10-19     | 2013-13-19    | 2011-13-04    |    |
| C15000174     | Forence        | lacison     | Mcleania/E      | 800   | Out of State | 0    | Campylobacter Jejuni   |                    |                                                 |              | 2211-10-18     | 2011-13-18    | 2011-11-02    |    |
| C15000176     | 169            | denticy     |                 | 734   | Sever        | 27   | Campylobacter Jojuni   |                    |                                                 |              | 2011-10-17     | 2011-10-24    | 2011 10 27    |    |
| C15000171     | Donna          | Johnson     | Cubeccer        | ¥.A   | Out of State | 70   | Carcy/cbacter jetuni   |                    |                                                 |              | 2311-10-10     | 2033-10-34    | 2011-10-18    |    |
| C17002008     | Sue            | Long        | Bull City       | 716   | Sullvan      | 52   | Samorela Ertettida     | 36SR01.0004        |                                                 |              | 2311-11-04     | 2011-11-14    | 2011-13-14    | ł. |
| (17001997     | Onde           | Rad.        | Rodak           | 28    | Sever        | 18,  | Samerala Enterteta     | NGN01.0023         |                                                 | -            | 2311-11-04     | 2013-11-14    | 2011-11-14    |    |
| C17002001     | Stari          | Lavendar    | Krowle          | TN    | Knox         | 7    | 2. Frint               | Table Ball         | X                                               |              | 2311-10-27     | 2033-11-14    | 2011-13-14    |    |
| C17002004     | Danald         | vhiphs      | Norde           | Th    | NIXIN        |      | Formation              |                    |                                                 |              | 2311-11-02     | 2011-11-14    | 2011-11-14    |    |
| VC1 F002000   | Renee          | Green       | snowle          | TH    | Khok         |      | Ganaral Page Getup An  | pearance           |                                                 |              | 2011-11-01     | 2013-01-14    | 2011-11-14    | ĩ  |
| C17002003     | Wendell        | Evana .     | Krocile         | 78    | Knax         | 1    | Print Service          |                    |                                                 |              | 2011-11-02     | 2033-11-14    | 2011-11-14    |    |
| C17001995     | Hattiri        | Dodge       | Meleansel       | MC.   | Out of State |      | Isomet Retther HL-22   | XXW seres          | <ul> <li>Preparties.</li> </ul>                 |              | 2011 11-05     | 2031-11-14    | 2011-11-14    |    |
| C17001999     | Peter          | Scedrun     |                 | 714   | Sever        | 9    | Status: Accepting jobs |                    |                                                 |              | 2011-11-04     | 2013-11-14    | 2011-11-14    |    |
| C17002002     | Vrol           | Others.     | szor/le         | 734   | KNOK         | 18   | Type:                  |                    |                                                 |              | 2311-11-05     | 2031-01-14    | 2011-11-14    |    |
| LC17002007    | Mary           | Oup         | FLEwdge         | 731   | Knox         | - 6  | mfa-                   |                    | 1 ma 2 m 2 m 2 m 2 m 2 m 2                      |              | 2311-10-26     | 2011-11-14    | 2011-11-14    |    |
| C17002005     | Bob            | Pan         | Dretol          | TN    | Sulkan       | 1    | sulo:                  |                    | E Print To Filo                                 |              | 2311-10-30     | 2013-11-14    | 2011-11-14    | ł  |
| C17001996     | Natalie        | Hetley      | Several         | 75    | Sever        | - 2  |                        |                    |                                                 |              | 2311-11-02     | 2011-11-14    | 2011-11-14    |    |
| AC17001945    | 33600          | 0.p         | arce/de         | 78    | Knox         |      | Fret Range             | Capies             |                                                 |              | 2311-303-21    | 2611-11-03    | 2011-11-14    |    |
|               |                |             |                 |       |              |      | 9 Al                   |                    | er of copies: 1 👔<br>alloce <b>Print</b> Cancel |              |                |               |               |    |
|               | _              |             | _               |       |              |      |                        |                    |                                                 | ~            |                | _             |               |    |
| ine Options   |                |             |                 |       |              |      |                        |                    |                                                 |              |                |               |               |    |
| E Header: Ch  | ster Report -  | Today's Rep | orts            |       |              |      |                        |                    |                                                 |              |                |               |               |    |
| States De     | In Brance Long | . 10/14/20  | 11 Tec 11/14/2  | 011   | Report Pape  | (11) | Print                  | tood               |                                                 |              |                |               |               |    |

xiv. Should further analysis be desired, the user can export the report into excel. Click on the Excel button on the bottom of the report window. The spreadsheet will be created and then saved in the C:\CIFOR\Excel directory on your PC. The Excel spreadsheet data can be manipulated in any way without affecting the CIFOR database.

| Pasi | Copy          |            |           |            | nge & Center +<br>17 | General<br>S - % , 3 |     | Institutional Format Cell<br>styles Cells | ∑ AutoSum * 27 A<br>a Fill * 50rt & Find &<br>2 Clear * 5rt & Find &<br>Filter * Select *<br>Editing |               |
|------|---------------|------------|-----------|------------|----------------------|----------------------|-----|-------------------------------------------|----------------------------------------------------------------------------------------------------|---------------|
| 21   | A2<br>B       | · () fr    | D         | E          | F                    | G                    | Н   | 1                                         | li iste                                                                                              | K             |
| 1    | Accession No. | First Name | Last Name | City       | State                | County               | Age | Organism                                  | CDC Primary Enzyme Pattern                                                                           | CDC Secondary |
| -    | AC17001953    | Renee      | Alder     | Bluff City | TN                   | Sullivan             | 54  | Campylobacter jejuni                      | COC Primary Enzyme Pattern                                                                           | CDC secondary |
|      | AC17001967    | Albert     | White     | Knoxville  | TN                   | Knox                 | 66  | Campylobacter jejoni                      |                                                                                                    |               |
|      | AC15000181    | Kelly      | Dodge     | Knoxville  | TN                   | Knox                 | 56  | Campylobacter jejuni                      |                                                                                                    |               |
| 5    | AC11000008    | Jason      | Stedman   | Rutledge   | TN                   | Knox                 | 0   | Campylobacter jejuni                      |                                                                                                    |               |
| 6    | AC15000174    | Florence   | Jackson   | Mcleansvil | NC                   | Out of State         | 0   | Campylobacter jejuni                      |                                                                                                    |               |
| 7    | AC15000178    | Ida        | Bentley   |            | TN                   | Sevier               | 27  | Campylobacter jejuni                      |                                                                                                    |               |
| в    | AC15000171    | Donna      | Johnson   | Culpepper  | VA                   | Out of State         | 70  | Campylobacter jejuni                      |                                                                                                    |               |
| 9    | AC17002008    | Sue        | Long      | Bluff City | TN                   | Sullivan             | 52  | Salmonella Enteritidis                    | JEGX01.0004                                                                                          |               |
| 10   | AC17001997    | Orville    | Red       | Kodak      | TN                   | Sevier               | 18  | Salmonelia Enteritidis                    | JEGX01.0023                                                                                          |               |
| 11   | AC17002001    | Stan       | Lavendar  | Knoxville  | TN                   | Knox                 | 72  | Salmonella Infantis                       | JFXX01.0011                                                                                          |               |
| 12   | AC17002004    | Donald     | Wright    | Knoxville  | TN                   | Knox                 | 3   | Salmonella Javiana                        | JGGX01.0301                                                                                          |               |
| 13   | AC17002000    | Renee      | Green     | Knoxville  | TN                   | Knox                 | 8   | Salmonella Mississippi                    |                                                                                                    |               |
| 14   | AG17002003    | Wendell    | Evans     | Knoxville  | TN                   | Knox                 | 1   | Salmonella Newport                        | JJPX01.0030                                                                                          |               |
| 15   | AC17001995    | Martin     | Dodge     | Mcleansvil | NC                   | Out of State         | 64  | Salmonella Norwich                        | TDTX01.0001                                                                                          |               |
| 6    | AC17001999    | Peter      | Stedman   |            | TN                   | Sevier               | 0   | Salmonella Oranienburg                    | JUDCK01.0191                                                                                         |               |
| 17   | AC17002002    | Virgil     | Downs     | Knoxville  | TN                   | Knox                 | 10  | Salmonella Typhimurium                    | JPXX01.1197                                                                                          |               |
| 18   | AC17002007    | Mary       | Dup       | Rutledge   | TN                   | Knox                 | 0   | Salmonella Typhimurium                    | JPXX01.1048                                                                                          |               |
| 19   | AC17002005    | Bob        | Pan       | Bristol    | TN                   | Sullivan             | 2   | Salmonella Typhimurium                    | JPXX01.0038                                                                                          |               |
|      | AC17001996    | Natalie    | Hartley   | Seviervill | TN                   | Sevier               | 59  | Salmonella Uganda                         |                                                                                                    |               |
|      | AC17001945    | Jason      | Dup       | Knoxville  | TN                   | Knox                 | 1   | Salmonella subspecies I 4-5-12 b -        | JKXX01.0028                                                                                          |               |
| 2    |               |            |           |            |                      |                      |     |                                           |                                                                                                    |               |
| 4    |               |            |           |            |                      |                      |     |                                           |                                                                                                    |               |
| 5    |               |            |           |            |                      |                      |     |                                           |                                                                                                    |               |
| 6    |               |            |           |            |                      |                      |     |                                           |                                                                                                    |               |
| 27   |               |            |           |            |                      |                      |     |                                           |                                                                                                    |               |

## e. The Frequency Analysis Report

i. Under Report, select Frequency Analysis from the drop-down menu.

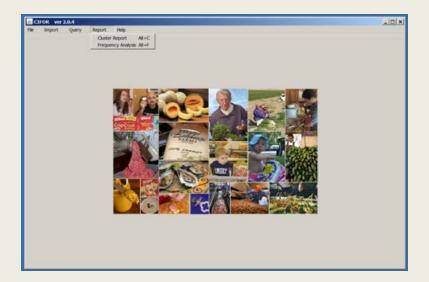

- ii. Choosing a date range- Similar to the cluster report, the default settings provide all results reported in the past 30-days starting with today's date. Please note that the beginning date has no bearing on the frequency parameters, rather it determines how many results will be included in the report.
  - 1) To view frequencies for today's results, run the report as is
  - 2) To view frequencies for results in a specified date range, uncheck the box and input desired date(s).
- iii. Once you have entered the parameters, click the OK button to see the report.

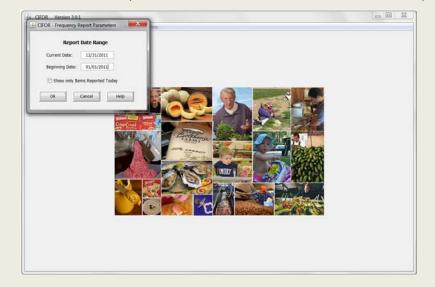

iv. The Frequency Analysis will be displayed in a scrolling window for review. The window can scroll vertically and on a smaller monitor can scroll horizontally as well.

| Current Date: 12/31/2011<br>Beginning Date: 01/01/2011 |                            |                                         | Frequency Analysis<br>All Reports |              |          |         |          |      |      |      |      |  |
|--------------------------------------------------------|----------------------------|-----------------------------------------|-----------------------------------|--------------|----------|---------|----------|------|------|------|------|--|
| Organism                                               | CDC Primary Enzyme Pattern | CDC Secondary Enzyme Pattern            | Other Result                      | December MTD | November | October | 2011 YTD | 2010 | 2009 | 2008 | 2007 |  |
|                                                        | 2                          | 1                                       |                                   |              | \$       | 6       | 2        | 13   | 19   |      |      |  |
| Aaromonas hydrophila complex                           |                            |                                         |                                   |              |          | 2       |          | 2    |      |      |      |  |
| Cerrpylobecter col                                     |                            |                                         |                                   |              |          |         |          | 4    |      |      |      |  |
| Carreylobacter Jejuni                                  |                            |                                         |                                   | 1            |          | 6       | 2        | 32   | 1    |      |      |  |
| Campylobacter species                                  |                            |                                         |                                   |              |          | 2       |          | 5    |      |      |      |  |
| E.col 0157:H7                                          |                            |                                         | Stx 1h2 postwe                    |              | t .      | 2       |          | 8    |      |      |      |  |
| E.col 0:57:H7                                          |                            |                                         | Stz 2 postwe                      | 3            | 1        |         |          | 5    | 1    | _    |      |  |
| E.col 0157:H7                                          | Contractor Contractor      |                                         | Stx negative                      |              |          |         |          | 1    |      |      |      |  |
| E-col 0157:H7                                          | EXH4101.0125               | EXHA26.0579                             | Stx 2 postwe                      |              |          | 1       |          | 3    | 1    |      |      |  |
| E-col 0157:H7                                          | E00001.0134                | (D0IA26.0742                            | Str 2 postwe                      |              |          | 1       |          | 1    |      |      |      |  |
| E-col 0157:H7                                          | EX04K01.0224               | EXHA26.0526                             | Stx 2 postke                      |              |          |         |          | 2    | 1    |      |      |  |
| E.col 0157:H7                                          | EXH001.0238                | EXHA26.0107                             | Stx 182 postwe                    |              |          |         |          | 1    |      |      |      |  |
| E.col 0157:H7                                          | EX4401.0352                | EXHA26.3177                             | Sts 182 postive                   |              |          | 2       |          | 2    |      |      |      |  |
| E-col-0157:H7                                          | E00001.1711                | EXHA26.2012                             | Stx 2 postwa                      |              |          |         |          | 1    |      |      |      |  |
| E.col 0157:H7                                          | EXH001.2250                | E0HA26.1168                             | Stx 162 postive                   |              |          |         |          | 1    |      |      |      |  |
| E.col 0157:H7                                          | £00001.2294                | EXXA26.0071                             | Stx 2 postwe                      |              |          |         |          | 1    |      |      |      |  |
| E.col 0157:H7                                          | EX64001.3866               | EXHA26.3807                             | Stx 162 postive                   |              |          |         |          | 1    |      |      |      |  |
| E.col 0157:H7                                          | EXH401.4160                | EXHA26.1608                             | Stx 1&2 postwe                    |              |          |         |          | 2    |      |      |      |  |
| E.col 0:57:H7                                          | E00001.4292                | EXHA26.3884                             | Stz 2 positive                    |              |          |         |          | 1    |      |      |      |  |
| E.col non-0157                                         |                            |                                         | Stx 1 postive                     | 1 1          | 1        |         | 3        | 15   | 1    |      |      |  |
| E.col non-0157                                         |                            |                                         | Stx 182 postive                   |              |          |         |          | 1    |      |      |      |  |
| E.col nen-0157                                         | E00601.2117                | (D01A26.3883                            | Str. negative                     |              |          |         |          | 1    |      |      |      |  |
| E-col non-0157                                         | DKW901.0107                | CXWA26.0351                             | Str 1 postive                     |              |          |         |          | 1    |      |      |      |  |
| E col non-0157                                         | EXWX01.0569                | 100000000000000000000000000000000000000 | Str 1 postwe                      |              |          |         |          | 1    |      |      |      |  |
| Excherichia col                                        |                            |                                         |                                   | 1            | t        | 2       |          | 6    |      |      |      |  |
| Salmonella Agona                                       | 340X01.0609                |                                         |                                   |              |          |         |          | 1    |      |      |      |  |
| Salmonella Anatum                                      |                            |                                         |                                   |              | 1        |         |          | 1    |      |      |      |  |
| Eximute texture                                        | 14/5V01 0/01               | l,                                      |                                   |              |          | -       |          |      |      |      |      |  |

- **v.** The Frequency Analysis Report provides historical comparison of case results within threemonth and five-year windows.
- vi. Frequencies are presented for each result arranged in order by
  - 1) Organism only
  - 2) Organism and CDC/ Local Primary Enzyme Pattern
  - 3) Organism, CDC/Local Primary Enzyme Pattern and CDC/Local Secondary Enzyme Pattern
  - 4) Organism, CDC/Local Primary Enzyme Pattern , CDC/ Local Secondary Enzyme Pattern and Other Result
- vii. The frequency report should be run daily or as often as needed to closely monitor the frequency of recently reported results.

## f. The Detail Query Report

- i. While on the main page, click on Query on the menu bar top left.
- ii. Select Detail Query.

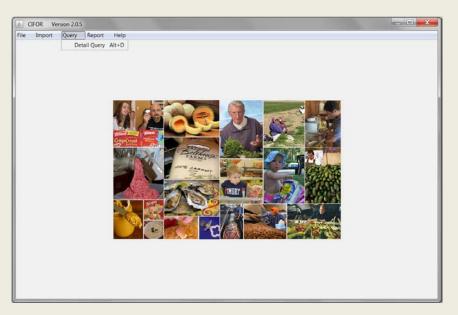

- iii. You will see a parameter window with Current and Beginning Date fields as well as fields for Organism, Primary Enzyme, Secondary Enzyme, or Other Result.
- iv. As with the Cluster and Frequency Analysis Reports, Current Date defaults to today's date. Input the selected date(s).
- V. Enter a full or partial description of the data you want to filter, using an asterisk (\*) as the wildcard character. For instance, if you want to see all E. coli O157 results within a specified timeframe, enter "\*O157" in the Organism field. Leaving the filter fields blank will show all patient results within the selected date range.

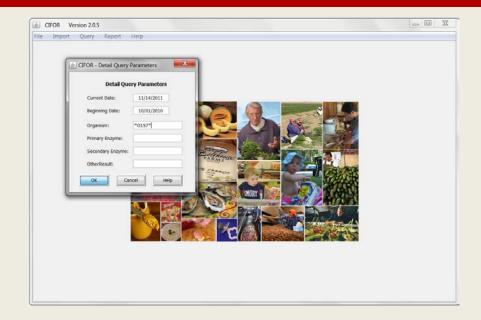

vi. The Detail Query report can be printed by clicking on the Print button on the bottom of the report window. Select Properties on the printer window to change the printing properties and margins.

| Current Date: 1<br>leginning Date: 1 |                |                        | Detail Query             |                  |                |               |               |
|--------------------------------------|----------------|------------------------|--------------------------|------------------|----------------|---------------|---------------|
| Accession No.                        | Organism       | Primary Enzyme Pattern | Secondary Enzyme Pattern | Other Result     | Date Collected | Date Received | Date Reported |
| <11E000123                           | E.coli 0157:H7 |                        |                          | Stx 182 positive | 2011-07-16     | 2011-07-19    | 2011-07-24    |
| K11E000062                           | E.col 0157:H7  |                        |                          | Stx 182 positive | 2011-05-04     | 2011-05-09    | 2011-05-14    |
| K11E000061                           | E.coli 0157:H7 |                        |                          | Stx 182 positive | 2011-05-04     | 2011-05-06    | 2011-05-12    |
| K11E000007                           | E.col 0157:H7  |                        |                          | Stx 182 positive | 2011-01-19     | 2011-01-24    | 2011-01-29    |
| K11E000107                           | E.col 0157:H7  |                        |                          | Stx 2 positive   | 2011-06-12     | 2011-06-24    | 2011-06-29    |
| C11E000087                           | E.col 0157:47  |                        |                          | Stx 2 positive   | 2011-06-06     | 2011-06-10    | 2011-06-15    |
| 11E000636                            | E.coli 0157:H7 |                        |                          | Stx 2 positive   | 2011-06-04     | 2011-06-09    | 2011-05-14    |
| 11E000637                            | E.col 0157:H7  |                        |                          | Stx 2 positive   | 2011-06-04     | 2011-06-09    | 2011-06-14    |
| (11E000080                           | E.col 0157:H7  |                        |                          | Stx 2 positive   | 2011-06-05     | 2011-06-08    | 2011-06-13    |
| 11E001799                            | E.col 0157:H7  |                        |                          | Stx negative     | 2011-10-18     | 2011-10-18    | 2011-11-01    |
| 11E000970                            | E.col 0157:H7  |                        |                          | Stx negative     | 2011-07-20     | 2011-07-21    | 2011-08-01    |
| 11E000030                            | E.coli 0157:H7 |                        |                          | Stx negative     | 2011-03-09     | 2011-03-10    | 2011-03-25    |
| 11E000225                            | E.col 0157:H7  |                        |                          | Stx negative     | 2011-03-09     | 2011-03-09    | 2011-03-15    |
| 11E000975                            | E.col 0157:H7  | EXHX01.0008            | EXHA26.1168              | Stx 182 postive  | 2011-07-18     | 2011-07-22    | 2011-07-27    |
| 11E000976                            | E.coli 0157:H7 | EXHX01.0008            | E0HA26.1168              | Stx 182 positive | 2011-07-17     | 2011-07-22    | 2011-07-27    |
| 111000008                            | E.col 0157:H7  | EX0001.0033            | E04A26-2750              | Stx 182 positive | 2011-01-01     | 2011-01-05    | 2011-01-12    |
| (11E001265                           | E.coli 0157:H7 | EXHX01.0047            | EXHA26.0071              | Stx 2 positive   | 2011-08-16     | 2011-08-17    | 2011-08-22    |
| 116001015                            | E.coli 0157:H7 | EX90X01.0074           | EXHA26.0555              | Stx 182 posttve  | 2011-07-17     | 2011-07-27    | 2011-08-01    |
| 11E001928                            | E-coli 0157:H7 | EXHX01.0125            | EXHA26.0570              | Stx 2 positive   | 2011-10-23     | 2011-11-01    | 2011-11-06    |
| 11E001672                            | E.col 0157:H7  | EXHX01.0125            | EXHA26.0570              | Stx 2 positive   | 2011-09-29     | 2011-10-03    | 2011-10-08    |
| 11E001659                            | E.coli 0157:H7 | ED0(X01.0125           | EDHA26.0570              | Stx 2 positive   | 2011-09-14     | 2011-09-30    | 2011-10-05    |
| 411E001241                           | E.col 0157:H7  | EXHX01.0125            | EXHA26.0570              | Stx 2 positive   | 2011-08-12     | 2011-08-16    | 2011-08-21    |
| 11E001108                            | E.col 0157:H7  | E00001.0125            | E04A26.0570              | Stx 2 positive   | 2011-07-27     | 2011-08-04    | 2011-08-09    |
| 411E000996                           | E.col 0157:H7  | EXHX01.0125            | E0HA26.0570              | Stx 2 positive   | 2011-07-21     | 2011-07-25    | 2011-07-30    |
| •                                    | <u>(</u>       |                        |                          |                  |                |               |               |
| vint Options                         | Query          |                        |                          |                  |                |               |               |

vii. Should further analysis be desired, the user can export the report into Excel. Click on the Excel button on the bottom of the report window. The spreadsheet will be created and then saved in the C:\CIFOR\Excel directory on your PC. The Excel spreadsheet data can be manipulated in any way without affecting the CIFOR database.

## g. Geospatial Mapping

- i. There are a number of options available to produce geospatial maps to help visualize the location and size of clusters. A good resource outlining several options is the Tennessee Geocoding Cookbook which can be found on the CIFOR Clearinghouse site at <u>www.cifor.us</u>.
- ii. A simple mapping option described below is available to enable creation of Bing maps to provide visual representation of selected results. An Excel addin from MapCite (<u>www.mapcite.com</u>) can be purchased (a 30-day free trial license is also available or an annual license is available for \$99.00) and installed in Excel. Using MapCite, any Excel worksheet with the necessary geographic locators (Street, City, State, and ZIP Code) can produce a Bing map. The following steps describe how to create an Excel worksheet and then use MapCite to produce a map of the desired result records.
- iii. From the CIFOR main screen, select Map Results from the Menu bar and then click on the Mapping Query option.

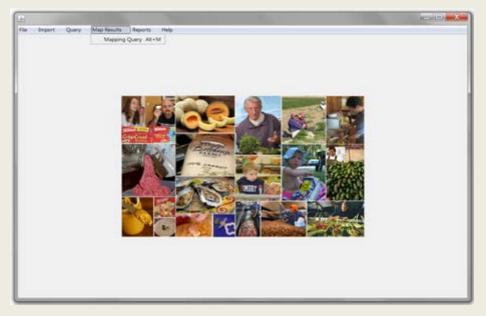

iv. A Parameter screen will be displayed to allow the User to enter the criteria to select the results records to be displayed on a map. In the example below we have entered a date range to get only the result records within that date range and also entered wildcard characters "\*" around "Campy" in the Organism field. This will produce a report with all results within the date range and with the word "Campy" anywhere in the Organism name.

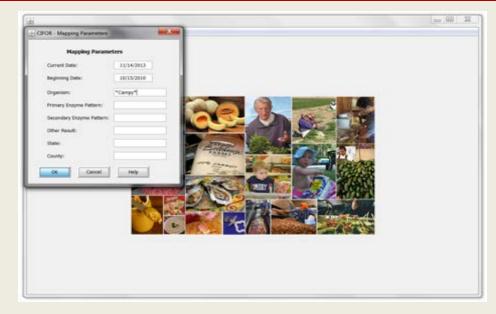

V. This will produce a Mapping Query report, shown below, which lists all of the Result Records that meet the selection criteria entered into the Parameter Screen.

| <ul> <li>Pate Reported</li> <li>2011-06-12</li> <li>2011-06-12</li> <li>2011-03-25</li> <li>2011-03-25</li> <li>2011-12-09</li> </ul> |
|----------------------------------------------------------------------------------------------------|
| 2011-06-12<br>2011-03-25<br>2011-03-25                                                                                                |
| 2011-43-25<br>2011-43-25                                                                                                    |
| 2011-03-25                                                                                                    |
|                                                                                                    |
| 2011-12-09                                                                                                    |
|                                                                                                    |
| 2011-12-09                                                                                                    |
| 2011-12-02                                                                                                    |
| 2011-11-38                                                                                                    |
| 2011-11-14                                                                                                    |
| 2011-13-14                                                                                                    |
| 2011-11-00                                                                                                    |
| 2011-13-04                                                                                                    |
| 2011-11-02                                                                                                    |
| 2011-18-37                                                                                                    |
| 2011-10-18                                                                                                    |
| 2011-09-22                                                                                                    |
| 2011-09-13                                                                                                    |
| 2011-06-30                                                                                                    |
| 2011-06-30                                                                                                    |
| 2011-08-03                                                                                                    |
| 2011-07-13                                                                                                    |
| 2011-06-28                                                                                                    |
| 2011-06-32                                                                                                    |
| 2011-06-22                                                                                                    |
| - 1 · · · · · · · · · · · · · · · · · ·                                                                                               |
|                                                                                                    |

vi. From the Mapping Query report, the user can click on the Excel Button on the bottom of the screen. This will produce an Excel Worksheet with the same column headings and data show on the Mapping Query Report.

|                                  | 235 - E X X                    |                                         | 1929 2011-11-14-12-15-35 (Kompel | bity Model - Microsoft Last non      | -COTTOTIC LAN            |             |              |       |  |
|----------------------------------|--------------------------------|-----------------------------------------|----------------------------------|--------------------------------------|--------------------------|-------------|--------------|-------|--|
| Hime Inte                        | rt Page Layout Formulas Data   | Beview view Developer A                 | Ad its Mapeta Quidiboola         |                                      |                          |             |              |       |  |
| A Cal<br>La Copy<br>Termal Famil |                                | = • • • • · · · · · · · · · · · · · · · | General · ·                      | Ben Diese farmat 2 Chart Sorth Field |                          |             |              |       |  |
| Opboard                          | First Plan                     | Alignment                               | 5 Nanber 0                       | Style                                |                          | Cally       | Loting       |       |  |
| A2                               | <ul> <li>AC15000132</li> </ul> |                                         |                                  |                                      |                          |             |              |       |  |
| A                                | 8                              | C                                       | D                                | E                                    | F                        | 6           | H            | 1     |  |
| Accession No.                    | Organism                       | COC Primary Enzyme Pattern              | CDC Secondary Enzyme Pattern Of  | her Result                           | Street Address           | City        | County       | State |  |
| AC15000132 Campylobacter coll    |                                |                                         |                                  |                                      | 34221 Fairview School Rd | Printy Flat | Sullivan     | TN    |  |
| AC15000138                       | Campylobacter coli             |                                         |                                  |                                      | 53690 Silverbrook Drive  | Mcieansvil  | Out of State | NC    |  |
| AC15000025                       | Campylobacter coll             |                                         |                                  |                                      | 3467 Baker St            | Bristol     | Knoi         | TN    |  |
| AC15000024                       | Campylobacter coll             |                                         |                                  |                                      | 3670 Emmett Rd.          | Bristol     | Solivan      | TN    |  |
| AC17002060                       | Campylobacter jejuni           |                                         |                                  |                                      | 1990 Michael Drive       | Johnson Ci  | Washington   | TN    |  |
| AC17002121                       | Campylobacter jejuvi           |                                         |                                  |                                      | 1326 Walnut Larve        | Culpepper   | Out of State | VA.   |  |
| AC17002062                       | Campylobacter jejuni           |                                         |                                  |                                      | 5335 Siour Late          | Knowlife    | Knos         | TN    |  |
| AC17002097                       | Campylobacter jejuni           |                                         |                                  |                                      | 83227 Aaron Lane         | Knonlife    | Knos         | TN    |  |
| AC17001953                       | Campylobacter jejuni           |                                         |                                  |                                      | 5566 Silver Grove Rd     | Bluff City  | Sullivan     | TN    |  |
| AC17001967                       | Campykibacter jejuni           |                                         |                                  |                                      | 202123 Washington Ave.   | Knonrille   | Khor         | TN    |  |
| AC15000181                       | Campylobacter jejuni           |                                         |                                  |                                      | 202123 Washington Ave.   | Knonille    | Knox         | TN    |  |
| AC11000008                       | Campylobacter jejuni           |                                         |                                  |                                      | 2468 New Coninth Rid.    | Rutedge     | Knox         | TN    |  |
| AC15000174                       | Campylobacker jeguns           |                                         |                                  |                                      | 53690 Silverbrook Drive  | Atcleansvil | Out of State | NC    |  |
| AC15000178                       | Campylobacter jejuni           |                                         |                                  |                                      | 83225 Aaron Lane         |             | Sevier       | TN    |  |
| AC15000171                       | Campylobacter jesurs           |                                         |                                  |                                      | 1326 Watwit Lane         | Culpepper   | Out of State | VA    |  |
| AC15000163                       | Campylobacter jejuni           |                                         |                                  |                                      | 1999 Michael Drive       | Johnson Ci  | Washington   | TN    |  |
| AC15000159                       | Campylobacter jejuni           |                                         |                                  |                                      | 3467 Baker St            | Bristol     | Knoi         | TN    |  |
| AC15000153                       | Campylobacter jejuni           |                                         |                                  |                                      | 2010 Beachwood Drive     | knowle      | KNOI         | TN    |  |
| AC15000148                       | Campylobacter jejuni           |                                         |                                  |                                      | 6965 Sam Tilley Rd.      | Khowille    | KNOT         | TN    |  |
| AC15000118                       | Campylobacter jejuni           |                                         |                                  |                                      | 5335 Sioux Lane          | Knonrille   | Knoi         | TN    |  |
| AC15000114                       | Campylobacter jejuni           |                                         |                                  |                                      | 202123 Washington Ave.   | Knowlife    | Knot         | TN    |  |
| AC15000103                       | Campylobacter jejuni           |                                         |                                  |                                      | 53690 Silverbrook Drive  | Mcleanovi   | Out of State | NC    |  |
| AC15000092                       | Campylobacter jejuni           |                                         |                                  |                                      | 1326 Viahut Lane         | Culpepper   | Out of State | VA    |  |
| AC15000091                       | Campylobacter jejuvi           |                                         |                                  |                                      | 5421 Foster Rd           | Lenoir Cit  | Loudon       | TN    |  |
| AC15000079                       | Campylobacter jejuni           |                                         |                                  |                                      | 5335 Siour Late          | Knowlife    | Khoi         | TN    |  |
| AC15000072                       | Campylobacter jejuni           |                                         |                                  |                                      | 12345 Netiols St         | Severvil    | Sevier       | TN    |  |
| AC15000053                       | Campylobacter jejuni           |                                         |                                  |                                      | 2468 New Coryth Rd       | Rutedge     | Knoi         | TN    |  |
| AC15000045                       | Campylobacter jejuni           |                                         |                                  |                                      | 3467 Baker St            | Bristol     | Khor         | TN    |  |
| AC15000040                       | Campylobacter jejuni           |                                         |                                  |                                      | 5335 Sioux Lane          | Knowlife    | Knox         | TN    |  |
| ACHEROPAN                        | Pameral Andrear ball store     |                                         |                                  |                                      | 10.10 Reached Pales      | Attorneting | Water        | 734   |  |

- vii. With the MapCite addin for Excel the User can click on the MapCite tab located in the Excel Menu Bar. This will display a new Menu Ribbon showing the options available in MapCite.
- viii. The next step in creating a Bing Map is to first Geocode the data in the worksheet. The User can do this by highlighting all of the columns and rows (including the header row) that should be shown a map. After highlighting the data, click the "Geocode Data" button in the MapCite Menu Ribbon. This will display a parameter screen where dropdown boxes are available to indicate which field in the worksheet represents the Street Address, Locality (Town/City), Administrative Region (State/County), and the PostCode. These fields are show on the screen below. Once the fields have been matched in the dropdown boxes, click the "Geocode" button on the parameter screen. This will perform the GeoCode step and add columns to the right side of the Excel Worksheet for Latitude and Longitude.

| ter location to find<br>A Find SP<br>Need Location | Con John Barris | Add Import<br>Carls Official<br>Style | Atamage Geo<br>bata D<br>Map Data | View De<br>Code<br>sta<br>Teatring<br>Teatring |                     | The Outline | 10                |                  | tare<br>Options |       | ert Professional<br>Version |                 |      |            |              |       | - 1 |
|----------------------------------------------------|-----------------|---------------------------------------|-----------------------------------|------------------------------------------------|---------------------|-------------|-------------------|------------------|-----------------|-------|-----------------------------|-----------------|------|------------|--------------|-------|-----|
| Al                                                 | • (*,           | Accession No.                         |                                   | 0                                              | _                   |             | 0                 | _                |                 |       |                             | F               |      | 0          | н            |       | -   |
| Accession No.                                      | Organia         |                                       | 000                               | Primary Enzym                                  | a Pattern           | CDC Second  | lary Enzyme Patte | ern Other Bes    |                 |       | Street Address              |                 |      | City       | County       | State | -   |
| AC15000132                                         |                 | bacter coll                           |                                   | CONSCIENCT:                                    | and a second second | ****        |                   |                  |                 |       | 34221 Fairvey 3             |                 | _    | Prery Flat | Sutivan      | TN    | _   |
| AC15000138                                         | Camp            |                                       |                                   |                                                | -                   |             | -                 | _                |                 | _     |                             | - (0)           |      | Accessor   | Out of State | NC    |     |
| AC15000025                                         | Cance           | -Crince0                              |                                   |                                                |                     |             | -                 |                  |                 | _     |                             |                 | -    | Briston    | Knew         | TN    |     |
| AC15000024                                         | Campe           | Salacted Date                         |                                   |                                                |                     |             | Culture Eng       | Ash (United King | (done)          |       | 🖂 Use Unstruc               | turied Method O | 4    | Bristol    | Sullvan      | TN    |     |
| AC17002080                                         | Canp            | Selected Cella                        |                                   | 000                                            | 000                 | _           |                   | sent transie     |                 | -     |                             |                 | 1    | Johnson Ci | Washington   | TN    |     |
| AC17002121                                         | Camp            | Accession                             | and a                             | CDC<br>Primery                                 | CDC<br>Secondery    | Other       | Street            | 1997             | 125083          | 12000 | 112002521                   | 15036           | 12   | Cupepper   | Out of State | VA    |     |
| AC17002062                                         | Camp            | No.                                   | Organism                          | Enzyme                                         | Enzyme              | Result      | Address           | City             | County          | State | Zip Code                    | Zqr4            | 11   | Knonille   | KINOK.       | TN    |     |
| AC17002097                                         | Camp            | -                                     |                                   | Patiern                                        | Patiern             |             |                   |                  |                 |       |                             | -               | -81  | Knonite    | Kinos        | TN    |     |
| AC17001953                                         | Canpe           |                                       | ampylobec.                        |                                                |                     |             | 34221 Feini       |                  | Suliven         | TN    | 37606                       | -               | -81  | But City   | Sutivan      | TN    |     |
| AC17001967                                         | Camp            | AC15000138 C                          |                                   |                                                |                     |             | 53690 Silver      | Moleensvil       | Out of States   | NC.   | 27301                       | _               |      | Knowlle    | Knox         | TN    |     |
| AC15000181                                         | Canpe           | actionnel.c                           | Seares Bolkpon                    |                                                |                     |             | 0 3.467 B-1-1 E   | A. Burnhall      | Warden .        | 79.   | 11010                       |                 |      | Knonite    | Knox.        | TN    |     |
| AC11000008                                         | Camp            | SZ First row contains colum           | in headings                       |                                                |                     |             |                   |                  |                 |       |                             |                 |      | Rufedge    | Knox         | TN    |     |
| AC15000174                                         | Canpe           |                                       |                                   |                                                |                     |             |                   |                  |                 |       |                             |                 |      | Accessi    | Out of State | NC    |     |
| 5 AC15600178                                       | Campe           | Street Address                        | Street Address                    |                                                |                     |             |                   |                  |                 |       |                             |                 |      | Sevier     | TN           |       |     |
| AC15000171                                         | Canpe           | Locality (Town/City)                  |                                   | City                                           |                     |             |                   |                  |                 |       |                             |                 |      | Cupepper   | Out of State | VA    |     |
| 7 AC15000163                                       | Campe           |                                       |                                   | State                                          |                     |             |                   |                  |                 |       |                             |                 |      | Johnson Ci | Washington   | TN    |     |
| AC15000159                                         | Canpe           | Administrative Region (Sta            | ete(County)                       | 2004                                           |                     |             |                   |                  |                 |       |                             | Bristol         | Knox | TN         |              |       |     |
| AC15000153                                         | Camp            | Postcode                              |                                   | 1000                                           | 2                   |             |                   |                  |                 |       |                             |                 |      | Knowlife   | KNOK         | TN    |     |
| AC15000148                                         | Campe           | Country                               |                                   | Access<br>Organis                              |                     |             |                   |                  |                 |       |                             | 1               |      | Khowle     | Kitox        | TN    |     |
| AC15000118                                         | Campe           |                                       |                                   | CDC Pr                                         | imary Enzyme Pt     |             |                   |                  |                 |       |                             |                 |      | Knonitte   | KINOK        | TN    |     |
| 2 AC15000114                                       | Campe           |                                       |                                   | CDC Se<br>Other R                              | condary Enzymy      | Pattern     |                   |                  |                 |       |                             | Geox            | 006  | Knowlife   | KINIK        | TN    |     |
| AC15000103                                         | Camp            |                                       |                                   | SteetA                                         |                     |             |                   |                  |                 |       |                             | -               |      | Aceansvil  | Out of State | NC    |     |
| 4 AC15000092                                       | Campe           |                                       |                                   | City<br>County                                 |                     |             |                   |                  |                 |       |                             |                 |      | Cupepper   | Out of State | VA    |     |
| AC15000091                                         | Campe           |                                       |                                   | State                                          |                     |             |                   |                  |                 |       | 0                           |                 |      | Lenoir Cit | Loudon       | TN.   |     |
| AC15000079                                         | Carry           | CKIN NOV                              | _                                 | Zg+4                                           |                     |             |                   | _                | _               | _     | 5325 TROUT CAM              | _               | _    | Knowle     | RINOK        | TN    |     |
| AC15000072                                         | Campys          | ibacter jejuni                        |                                   | Data Ra                                        | eponed              |             |                   |                  |                 |       | 12345 Nichols SI            | £               |      | Severvill  | Sever        | TN    |     |
| AC15000053                                         | Campyle         | dacter jejuni                         |                                   | 0.00                                           |                     |             | 100               |                  |                 |       | 2468 New Control            | n Hd.           |      | Rutedge    | KNOK         | TN    |     |
| AC15000045                                         | Campyle         | xbacter jejuna                        |                                   |                                                |                     |             |                   |                  |                 |       | 3467 Baker St               |                 |      | Bristol.   | Knox         | TN    |     |
| AC15000040                                         |                 | ibacter jejuni                        |                                   |                                                |                     |             |                   |                  |                 |       | 5335 Sloux Lane             |                 |      | Knowlife   | Knox         | TN    |     |
| · · · Detailory                                    | Canada          | Sheet 5                               |                                   |                                                | _                   |             |                   |                  |                 | 10.   | Mith Reachastry             | 4.0 mm          |      | Annualle   | KING.        | TH    | -   |

ix. Once the Geocode step is completed a popup window will be displayed to indicate completion of the Geocoding step. Click on the "OK" button.

| der location to find | er Fage L<br>eres, Nicht<br>tap Fane<br>Mag |                           | Data Review<br>ort Manage Ge<br>File Data D<br>y Mac Data |                | 1 1 1 1 1 1 1 1 1 1 1 1 1 1 1 1 1 1 1 |             | Prof.           |                     | San<br>San<br>Option                  |          | Cert Productional<br>Vitration |                   |             |                |       |   |
|----------------------|---------------------------------------------|---------------------------|-----------------------------------------------------------|----------------|---------------------------------------|-------------|-----------------|---------------------|---------------------------------------|----------|--------------------------------|-------------------|-------------|----------------|-------|---|
| A1<br>A              | • (2                                        | Accession N               | 40.                                                       | 0              |                                       |             | D               |                     |                                       |          |                                | 5                 |             | 6 H            |       |   |
| Accession No.        | Organise                                    |                           | CDC                                                       | Primary Entry  | ne Pattern                            | CDC Seconda | ry Enzyme Patte | m Other Res         | UT I                                  |          | Street Address                 | 200               | City        | County         | State | 2 |
| AC15000132           |                                             | Campytobacter coll        |                                                           |                |                                       |             |                 |                     |                                       |          | 34221 Fairview                 | school Rd         | Poey Fla    |                | TN    | - |
| AC15000138           | Camp Fi                                     |                           |                                                           |                |                                       |             |                 |                     |                                       |          | COLUMN TRANSPORT               | - 100 ( FR2       | 22 Mcleanov |                | NC    |   |
| AC15000025           | Canpi                                       | (ease)                    |                                                           |                |                                       |             |                 |                     |                                       |          | Conception of the              | (1994 (mmr))      | Bristol     | Knoi           | TN    |   |
| AC15000024           |                                             | Selected Data             |                                                           |                |                                       |             | Culture Eng     | ish (United King    | (eob                                  |          | 📋 Use United                   | tured Method Only | bristol     | Sullvan        | TN    |   |
| AC17002050           | Canpe                                       | Senoc tool Linda          | _                                                         |                |                                       |             |                 | _                   |                                       | -        |                                | _                 |             |                | TN    |   |
| AC17002121           | Campe                                       | Accession                 | 121112111                                                 | CDC<br>Primery | CDC<br>Secondary                      | Oher        | Street          | 14.1                | 14000                                 |          | 444.00                         |                   | a Cupeppe   | r Out of State | VA    |   |
| AC17002062           | Camps                                       | No.                       | Organism                                                  | Enzyme         | Enzyme                                | Result      | Address         | ON                  | County                                | State    | Zg Code                        | Z@44              | Knowlife    | Knol           | TN    |   |
| AC17002097           | Camps                                       | 1 Distances               |                                                           | Patien         | Pattern                               |             | 100             |                     |                                       |          |                                | -                 | Knonille    | Knoi           | TN    |   |
| AC17001955           | Camps                                       | AC15000132                | Campylobec.                                               | 1.1.1.1        | Percentary.                           |             | 34221 Fairvi    | Prvey Flat          | Sulliven                              | TN       | 37686                          |                   | But City    | Sullvan        | TN    |   |
| AC17001967           | Carps                                       | AC15000138                |                                                           |                | _                                     | -           | 53690 Silver    | McSeerovil          | Out of State                          | NC<br>YM | 27301                          | -                 | . Anonite   | Knot           | TN    |   |
| AC15000181           | Campe                                       | 1                         | Page Address                                              |                |                                       |             | THE BALLET      | . Brokel            | Ye-                                   |          | 1,010                          |                   | Knowlet     | Knox           | TN    |   |
| AC11000008           | Campi                                       | 17 First row contains col | umn headings                                              |                |                                       |             |                 |                     |                                       |          |                                |                   | Rutedge     | Knox           | TN    |   |
| AC15000174           | Campy                                       |                           |                                                           |                |                                       |             |                 |                     | 1 1 1 1 1 1 1 1 1 1 1 1 1 1 1 1 1 1 1 | 1        |                                |                   | Mcleanty    | e Out of State | HC .  |   |
| AC15000178           | Canpe                                       | Street Address            |                                                           | Steel          | 409458                                |             |                 | Geocoding completed |                                       |          |                                |                   |             | Sever          | TN    |   |
| AC15000171           | Carty                                       | Locality (Town/City)      |                                                           | Cay            |                                       |             |                 |                     |                                       |          |                                |                   | Cupeppe     | r Out of State | VA    |   |
| AC15000163           | Carp                                        | Administrative Region (1  |                                                           | State          |                                       |             |                 |                     |                                       |          |                                |                   | Johnson     | Ci. Washington | TN    |   |
| AC15000159           | Camp                                        | Administrative region (   | see (courty)                                              | 1000           |                                       |             |                 |                     |                                       |          |                                |                   | Bristol     | Knox           | TN    |   |
| AC15000153           | Campy                                       | Postcole                  |                                                           | Zp Co          | le .                                  |             |                 | 1                   | OK                                    |          |                                |                   | Knonille    | Knox           | TN    |   |
| AC15000148           | Camps                                       | Country                   |                                                           |                |                                       |             |                 |                     | UR .                                  |          |                                |                   | Knowle      | Khol           | TN    |   |
| AC15000118           | Campy                                       |                           |                                                           |                |                                       |             |                 | _                   | _                                     | 1        |                                | Gencie            | Knonille    | Khoi           | TN    |   |
| AC15000114           | Camp                                        |                           |                                                           |                |                                       |             |                 |                     |                                       |          |                                | CHOICE STORE      | * Xnowile   | Knoe           | TN    |   |
| AC15000103           | Carpe                                       |                           |                                                           |                |                                       |             |                 |                     |                                       |          |                                |                   | Mclearov    | t Out of State | NC    |   |
| AC15000092           | Canpe                                       | _                         |                                                           |                |                                       |             |                 |                     |                                       |          |                                |                   | Cupipp      | r Out of State | VA    |   |
| AC15000001           | Campe                                       | -                         | _                                                         |                |                                       | _           |                 | _                   |                                       |          | 44/44                          |                   | Lenor Cr    | Loudon         | TN    |   |
| AC15000079           | Campyle                                     | sacter jøjun              | _                                                         |                |                                       |             |                 |                     |                                       | _        | 5335 500X LBM                  |                   | Knowlle     | Khol           | TN    |   |
| AC15000072           | Campylot                                    | sacter jejuni             |                                                           |                |                                       |             |                 |                     |                                       |          | 12345 Notols S                 | C.                | Sevienti    | Sever          | TN    |   |
| AC15000053           | Campylot                                    | sacter jejuni             |                                                           |                |                                       |             |                 |                     |                                       |          | 2468 New Coriel                | n Ad              | Rutedge     | Knoi           | TN    |   |
| AC15000045           | Campylob                                    | sacter jejure             |                                                           |                |                                       |             |                 |                     |                                       |          | 3467 Baker St                  |                   | bristol     | Khol           | TN    |   |
| AC15000040           | Campylot                                    | sacter jejuni             |                                                           |                |                                       |             |                 |                     |                                       |          | 5335 Sioux Late                |                   | Knowlife    | Knol           | TN    |   |
| APAE/WWW.es          | Panetdak                                    | Sheet 3                   |                                                           |                |                                       |             |                 |                     |                                       |          | 1010 Reathands                 | (Dubie            | kintenille  | Kinos .        | TR    | - |

X. The next step is to again select the data for the map by highlighting all of the columns and rows (including the header row) to be shown a map. Then click the "Add Data" button in the MapCite menu ribbon. This will display another parameter window. Enter the name for the map in the General Name field, and then use the dropdown boxes to select the Latitude and Longitude fields from the choices in the dropdown boxes. Leave the next two fields as they are displayed and then use the last dropdown box called "Label Field" to select a field to be used for labels on the map. The last step is to select a Pin choice for the map. Once these steps have been completed, click the "Finish" button.

| A1<br>AC15000<br>AC15000<br>AC15000<br>AC15000<br>AC15000<br>AC17002<br>AC17002<br>AC17002<br>AC17002<br>AC17002<br>AC17002<br>AC15000<br>AC15000<br>AC15000<br>AC15000<br>AC15000 | A alien No. 00132 00138 00025 00024 02040 02121 02062 02097 01953 01967                                                                                  |                                                                                                    | acter coli<br>acter coli<br>acter coli                                  | ssion No.<br>CC Primary End<br>wiew (Top 100 re<br>Organism |                | CDC Seconda      | D<br>vy Enzyme Patter | E<br>n Other Resu                       |              | rview School R | G<br>Crty<br>Rd Privey Flut                  | County              | Stat<br>TN       | J<br>Zip Code<br>37686 | K<br>Zip+4  | L<br>Date Reported<br>2011-06-12 | M<br>Lattude<br>35.88486 | N<br>Longitude<br>-118.64 |
|----------------------------------------------------------------------------------------------------|----------------------------------------------------------------------------------------------------|----------------------------------------------------------------------------------------------------|-------------------------------------------------------------------------|-------------------------------------------------------------|----------------|------------------|-----------------------|-----------------------------------------|--------------|----------------|----------------------------------------------|---------------------|------------------|------------------------|-------------|----------------------------------|--------------------------|---------------------------|
| Accessi<br>Ac15000<br>Ac15000<br>Ac15000<br>Ac15000<br>Ac17002<br>Ac17002<br>Ac17002<br>Ac17002<br>Ac17001<br>Ac17001<br>Ac15000<br>Ac15000<br>Ac15000                             | aten No.<br>00132<br>00138<br>00025<br>00024<br>02080<br>02121<br>02082<br>02082<br>02082<br>02082<br>02082<br>02082<br>02082<br>02082<br>01950<br>01967 | Campytob<br>Campytob<br>Camesta<br>Camesta<br>Camesta<br>Camesta<br>Camesta<br>Camesta<br>Camesta<br>Camesta<br>Camesta<br>Camesta<br>Camesta<br>Camesta<br>Camesta<br>Campytob | acter coll<br>acter coll<br>acter coll<br>alected Data Pre<br>Accession | view (Top 100 m                                             | es max)<br>(DC | CDC Seconda      |                       | n Other Resu                            | 34221 Fai    | rview School R | City                                         | County              | Stat             |                        | -           |                                  | Latitude                 |                           |
| AC15000<br>AC15000<br>AC15000<br>AC15000<br>AC17002<br>AC17002<br>AC17002<br>AC17002<br>AC17000<br>AC15000<br>AC15000<br>AC15000<br>AC15000                                        | 00132 00138 00025 00025 00024 02080 02121 02082 02082 02097 01953 01967 01967                                                                            | Campytob<br>Campytob<br>Camesta<br>Camesta<br>Camesta<br>Camesta<br>Camesta<br>Camesta<br>Camesta<br>Camesta<br>Camesta<br>Camesta<br>Camesta<br>Camesta<br>Camesta<br>Campytob | acter coll<br>acter coll<br>acter coll<br>alected Data Pre<br>Accession | view (Top 100 m                                             | es max)<br>(DC | CDC Teconda      | iy Enlyne Patle       | n Other Resu                            | 34221 Fai    | rview School R |                                              |                     |                  |                        | Dp+4        |                                  |                          |                           |
| AC15000<br>AC15000<br>AC15000<br>AC17002<br>AC17002<br>AC17002<br>AC17002<br>AC17001<br>AC17001<br>AC17001<br>AC15000<br>AC15000<br>AC15000<br>AC15000                             | 00138<br>00025<br>00024<br>02080<br>02121<br>02082<br>02082<br>02082<br>01963<br>01967                                                                   | Campyido<br>Campido<br>Campido<br>Campido<br>Campido<br>Campido<br>Campido<br>Campido<br>Campido<br>Campido<br>Sa                                                               | actor coll<br>antec coll<br>allocted Data Pro<br>Accession              |                                                             | CDC            |                  |                       | _                                       |              |                | Rd Philip Full                               | Sulvan.             | 75               | 37686                  |             |                                  |                          |                           |
| AC15000<br>AC15000<br>AC17002<br>AC17002<br>AC17002<br>AC17002<br>AC17001<br>AC17001<br>AC15000<br>AC15000<br>AC15000<br>AC15000<br>AC15000                                        | 00025<br>00024<br>02080<br>02121<br>02082<br>02082<br>01953<br>01967                                                                                     |                                                                                                    | elected Data Pro                                                        |                                                             | CDC            |                  |                       | _                                       | 53660 SAV    |                |                                              | and shares and      | All States       | -                      |             |                                  |                          |                           |
| AC15000<br>AC17002<br>AC17002<br>AC17002<br>AC17002<br>AC17001<br>AC17001<br>AC15000<br>AC15000<br>AC15000<br>AC15000<br>AC15000                                                   | 00024<br>02080<br>02121<br>02062<br>02062<br>01953<br>01953                                                                                              | 4 4 4 4 4 4 4 4 4 4 4 4 4 4 4 4 4 4 4 4                                                                                                    | elected Data Pro                                                        |                                                             | CDC            |                  |                       |                                         |              |                |                                              | Out of St           | de NC            | 27501                  |             | 2011-08-12                       | 36.09802                 | -79.66                    |
| AC17002<br>AC17002<br>AC17002<br>AC17002<br>AC17001<br>AC17001<br>AC17001<br>AC15000<br>AC15000<br>AC15000<br>AC15000                                                              | 02080<br>02121<br>02082<br>02087<br>01953<br>01967                                                                                                    |                                                                                                    | Accession                                                               |                                                             | CDC            |                  |                       |                                         | Abil Rate    |                | Reistra                                      | . Kince             | 18               | .476.50                | -           | 2011-03-25                       | 36.54371 36.52922        | -82.30                    |
| AC17002<br>AC17002<br>AC17002<br>AC17001<br>AC17001<br>AC15000<br>AC15000<br>AC15000<br>AC15000                                                                                    | 02121<br>02062<br>02097<br>01953<br>01967                                                                                                    |                                                                                                    | Accession                                                               |                                                             | CDC            |                  |                       |                                         |              | -              | -                                            | -                   | -                | -                      | -           | 11-12-09                         | 36.31407                 | -82.11                    |
| AC170021<br>AC170021<br>AC170011<br>AC170011<br>AC15000<br>AC15000<br>AC15000<br>AC15000<br>AC15000                                                                                | 02062<br>02097<br>01953<br>01967                                                                                                    | 3 3 3                                                                                                    |                                                                         | Organism                                                    |                |                  |                       |                                         |              |                |                                              |                     |                  | _                      | _           | - 11-12-09                       | 35.5863                  | -92.30                    |
| AC17002<br>AC17001<br>AC15000<br>AC15000<br>AC15000<br>AC15000<br>AC15000<br>AC15000                                                                                               | 02097<br>01953<br>01967                                                                                                    | ca ,                                                                                                    |                                                                         | Organism                                                    |                | CDC<br>Secondary | Other                 | Street                                  |              |                |                                              |                     |                  | Dela                   |             | 11-12-09                         | 36.01078                 | -83.84                    |
| AC17001<br>AC12001<br>AC15000<br>AC15000<br>AC15000<br>AC15000<br>AC15000                                                                                                    | 01953                                                                                                    | car ,                                                                                                    | -                                                                       |                                                             | Enzyme         | Enzyme           | Result                | Address                                 | Sty C        | County         | State                                        | Zp Code             | Zp+4             | Reported               | Latitude    | 11-11-26                         | 35.93164                 |                           |
| AC12001<br>AC15000<br>AC15000<br>AC15000<br>AC15000<br>AC15000                                                                                                    | 01967                                                                                                    |                                                                                                    |                                                                         | and the second second                                       | Pattern        | Pattern          |                       |                                         |              |                |                                              |                     |                  |                        |             | 11-11-14                         | 36 47602                 | -82.25                    |
| AC15000<br>AC15000<br>AC15000<br>AC15000<br>AC15000<br>AC15000                                                                                                    |                                                                                                    | Cat                                                                                                    | Real Production                                                         | Campylobac                                                  |                | 10020            |                       |                                         |              |                |                                              | 37686               |                  | 2011-08-12             | 35.884860   | 41.11.14                         | 35.98777                 |                           |
| AC11000<br>AC15000<br>AC15000<br>AC15000<br>AC15000                                                                                                    | 00181                                                                                                    |                                                                                                    |                                                                         | 8 Campylobec                                                |                |                  |                       |                                         | Icleanevil 0 | hut of Stele   |                                              | 27301               |                  | 2011-08-12             | 36.098018   | - 111-11-00                      | 35.98777                 | -83.89                    |
| AC15000<br>AC15000<br>AC15000<br>AC15000                                                                                                    |                                                                                                    | a 1                                                                                                    | 1                                                                       | Statement of the                                            |                | P                |                       | · · · · · · · · · · · · · · · · · · ·   |              |                |                                              |                     |                  | 1000.000.00            | in allow    | 111-11-04                        | 36 20365                 | -\$3.61                   |
| AC15000<br>AC15000<br>AC15000                                                                                                    |                                                                                                    |                                                                                                    | First row contains                                                      | column headings                                             |                |                  |                       |                                         |              |                |                                              |                     |                  |                        |             | 20-11-110                        | 36 09802                 | -79.05                    |
| AC15000<br>AC15000                                                                                                    |                                                                                                    |                                                                                                    | General                                                                 |                                                             |                |                  | Per                   |                                         |              |                |                                              |                     |                  |                        |             | 11-10-27                         | 40.55437                 |                           |
| AC15000                                                                                                    |                                                                                                    | ca                                                                                                    | Name                                                                    | Map Test                                                    |                |                  | August *              |                                         |              |                | d Data Form                                  |                     | 111-10-18        | 35 5863                | -92.2       |                                  |                          |                           |
|                                                                                                    |                                                                                                    | Car                                                                                                    |                                                                         |                                                             |                |                  |                       |                                         |              | Th             | his form is used to                          | enkigs dels curi    | rely in this wor | kbook as geograp       | phical data | 111-09-22                        | 36.31407                 | -82.38                    |
|                                                                                                    |                                                                                                    |                                                                                                    | Geocode                                                                 |                                                             |                |                  |                       | gemakel                                 |              | e eo           | o that it can be visi                        | uload and analys    | d on the map     |                        |             | 11-09-15                         | 36.54371                 |                           |
| AC15000                                                                                                    |                                                                                                    | Car                                                                                                    | in Lu                                                                   | 19. O                                                       | Addresses      |                  | 1                     | -                                       |              |                | ive this selection i<br>stitute and longitud |                     |                  |                        |             | 11-08-30                         | 35.923                   |                           |
| AC15000                                                                                                    | 00148                                                                                                    | Car                                                                                                    | Latitude                                                                | Latitude                                                    |                |                  |                       | 8 ( ) ( ) ( ) ( ) ( ) ( ) ( ) ( ) ( ) ( |              |                | isualising rows for                          |                     | select a pri ico | c to be used when      |             | 111-08-30                        | 36.03894                 | .83.98                    |
| AC15000                                                                                                    |                                                                                                    | Car                                                                                                    |                                                                         |                                                             |                |                  |                       |                                         |              |                | 1.200                                        |                     | 1000             |                        |             | 11-08-03                         | 36.01078                 | -83.84                    |
| AC15000                                                                                                    |                                                                                                    | Car                                                                                                    | Longitude                                                               | Longitude                                                   |                |                  | 90                    |                                         |              | V.             | then you've made                             | Acro exercitoria cy | a tenen.         |                        |             | 11-07-13                         | 35.98777                 | -83.895                   |
| AC15000                                                                                                    |                                                                                                    | Ca                                                                                                    | Deta Type                                                               | Data Pine (one p                                            | in per record) |                  | .9.5                  | erie                                    |              |                |                                              |                     |                  |                        |             | 11-06-25                         | 36.09802                 | -79.663                   |
| AC15000                                                                                                    | 00092                                                                                                    | Car                                                                                                    | Numeric Field                                                           | No Numeric Field                                            | d              |                  |                       |                                         | #1.(A)       |                |                                              |                     |                  |                        |             | 11-06-22                         | 35.5863                  | -92.26                    |
| AC15000                                                                                                    | 00091                                                                                                    | Car                                                                                                    |                                                                         |                                                             |                |                  |                       | Cancel                                  | Finish       |                |                                              |                     |                  |                        |             | 11-06-22                         | 35.78748                 | -84.29                    |
| AC15000                                                                                                    |                                                                                                    | Car                                                                                                    | LabelField                                                              | Accession No.                                               |                |                  |                       |                                         |              |                |                                              |                     |                  |                        |             | 111-06-13                        | 36 01078                 | -83.848                   |
| AC15000                                                                                                    | 00072                                                                                                    | Car                                                                                                    |                                                                         |                                                             |                |                  |                       |                                         |              |                |                                              |                     |                  |                        |             | 11-06-02                         | 35.87103                 | -83.564                   |
| AC15000                                                                                                    | 00053                                                                                                    | Car                                                                                                    |                                                                         |                                                             |                |                  |                       |                                         |              |                |                                              |                     |                  |                        |             | 11-04-28                         | 36.20365                 | -83.615                   |
| AC15000                                                                                                    | 00045                                                                                                    | Caroyee                                                                                                    | SCHI JUJUT                                                              | _                                                           | _              | 111              | _                     |                                         | 3407 0340    | rar            | SHIT.                                        | KNOC                | TN               | 37625                  |             | 2011-04-08                       | 36.54371                 | -82.305                   |
| AC15000                                                                                                    | 00040                                                                                                    |                                                                                                    | acter jejuni                                                            |                                                             |                |                  |                       |                                         | 5335 Sicu    | it Lane        | Knowlie                                      | Knox                | TN               | 37954                  |             | 2011-04-05                       | 36 0 1078                | -83.848                   |

xi. A Map of the selected data from the worksheet is now displayed on the right side of the Excel worksheet. The user can enlarge this window and also zoom in like you would on any Bing map. The initial default is to show Pin Clustering On, this button should be clicked off to show the individual pins. The map can be moved on the screen or zoomed to display

the map as desired. The map can also be copied to the clipboard and pasted into a Word document or any other document desired for distribution or presentation.

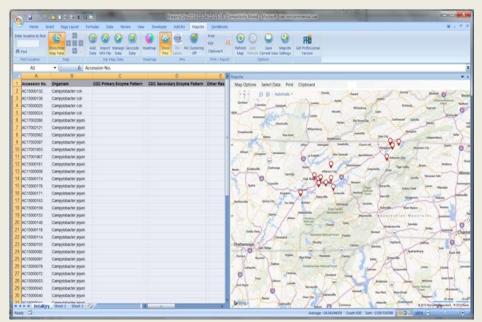

xii. One final option available to display the map is to click on the HeatMap button to display the map with colored highlight areas instead of the pins shown previously.

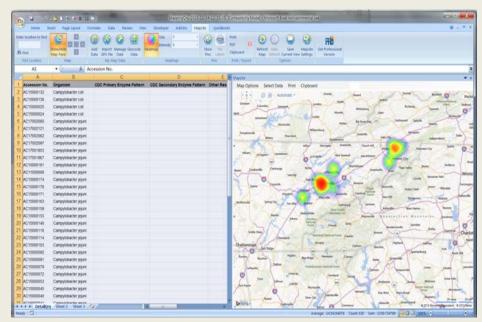

## 5. Obtaining the Software Source Code

- **a.** The CIFOR Lab-Epi Integrated Reporting Software is open-source software. It is freely available to any person who wishes to study, change and distribute the software to anyone and for any purpose.
- **b.** The source code is located on GitHub at <u>www.github.com</u> under the search term "gjones09/CIFOR".

## 6. Reporting Errors and/or Suggesting Future Enhancements

- **a.** At this time errors, suggested enhancements and other issues can be reported on GitHub at <u>www.github.com</u>.
  - i. Create a free account, log in, and search for "gjones09/CIFOR".
    - 1) On the CIFOR page, click on the information symbol ① on the right-hand tab.
    - 2) To report an issue (including an error with the software, suggested enhancement, request for assistance, etc.), click on the green "New Issue" button in the upper right-hand corner of the page.
  - b. Although one does not exist at this time, a user community is being considered where users could post questions and discuss aspects of the database, e.g. uses, additional analyses, etc. The community would be set up in a public forum such as phConnect. Please stay tuned!
  - C. If you have any questions regarding the software please contact Kirsten Larson (APHL) at <u>Kirsten.larson@aphl.org</u>. If you have any technical questions regarding the software please contact Gary Jones at <u>gary.jones09@gmail.com</u>.

This software was supported under Cooperative Agreement# U60HM000803 between the Association of Public Health Laboratories and Centers for Disease Control and Prevention. Its contents are solely the responsibility of the authors and do not necessarily represent the official views of APHL or CDC.